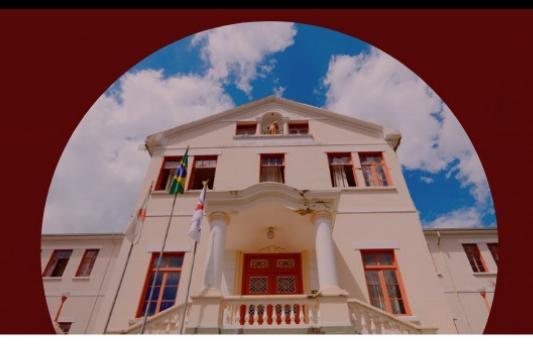

## CARTILHA DE CURSO

Introdução ao Power BI

**Objetivo**: Capacitar servidores para gerar painéis dinâmicos que compilarão dados de interesse da comunidade acadêmica para compreensão de pesquisas e relatórios.

**Público Alvo:** Servidores Federais da Universidade Federal de São João Del-Rei **Carga horária:** 40 horas

**N° de vagas:** 20

**Período de realização:** 12 a 23 de junho de 2023

**Modalidade:** Online

**Instrutor:** Emanuel Varela Cardoso

**Organização:** SESED/DIDEP/PROGP

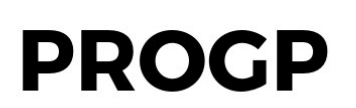

**PRÓ-REITORIA DE GESTÃO E DESENVOLVIMENTO DE PESSOAS** 

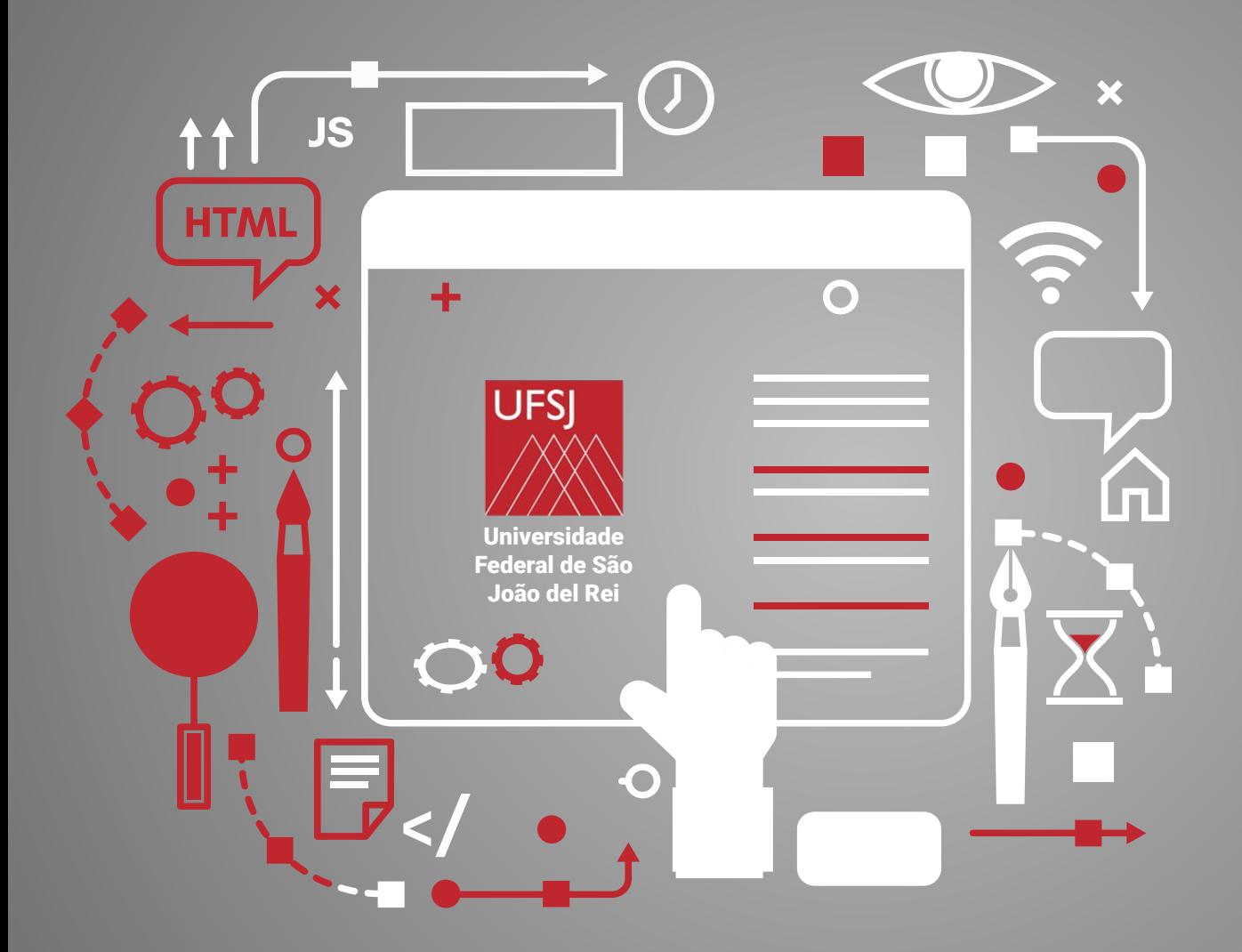

# **Introdução ao Power BI**

"O investimento em conhecimento gera o melhor retorno."

— BENJAMIM FRANKLIN

# APRESENTAÇÃO DO CURSO

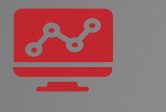

## Introdução ao Power **Disciplina**

BI

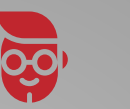

04

## **Instrutor**

Emanuel Varela Cardoso [admevc@hotmail.com](mailto:admevc@hotmail.com) [linkedin.com/in/admevc](https://www.linkedin.com/in/admevc)

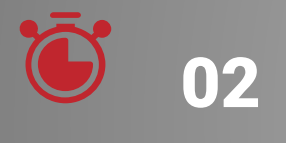

01

## $\overline{\mathbf{02}}$   $\overline{\mathbf{24}}$   $\overline{\mathbf{0}}$  horas Carga Horária

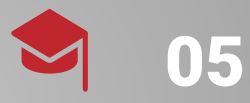

## Formação Acadêmica

Bacharel e Mestre Profissional em Administração. MBA em Logística **Empresarial** 

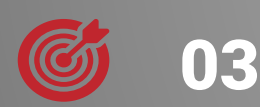

## Objetivo do curso

Capacitar servidores para gerar painéis dinâmicos que compilarão dados de interesse da comunidade acadêmica para compreensão de pesquisas e relatórios.

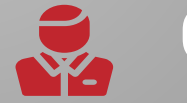

### **SouGOV**: 06 Currículo

[https://curriculo.sougov.econ](https://curriculo.sougov.economia.gov.br/emanuel-cardoso-42119395) [omia.gov.br/emanuel-cardoso](https://curriculo.sougov.economia.gov.br/emanuel-cardoso-42119395) [-42119395](https://curriculo.sougov.economia.gov.br/emanuel-cardoso-42119395) **Lattes:**

http://lattes.cnpq.br/5258233 906115305

# CONTEÚDO PROGRAMÁTICO

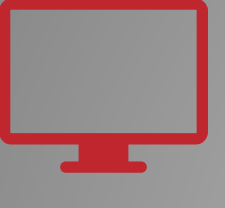

### **Conceitos sobre análise de dados**

⇒ Apresentando o ambiente Moodle ⇒ Dados e a LGPD ⇒ O que é PowerBI e como ele pode beneficiar seus usuários? ⇒ Conhecendo o software PowerBI

### **Praticando a análise de dados**

- ⇒ Modelagem de dados
- ⇒ Visualização dos dados
- ⇒ Compartilhamento e
- Publicação do Trabalho

TEÓRICO PRÁTICO AVALIAÇÃO

## **Nota e emblemas**

⇒ Os alunos receberão emblemas que servirão como medição de progresso no curso ⇒ Todas as atividades deverão ser entregues até o último dia de curso em 23/06/2023 às 12h

# AVALIAÇÃO DE APRENDIZAGEM

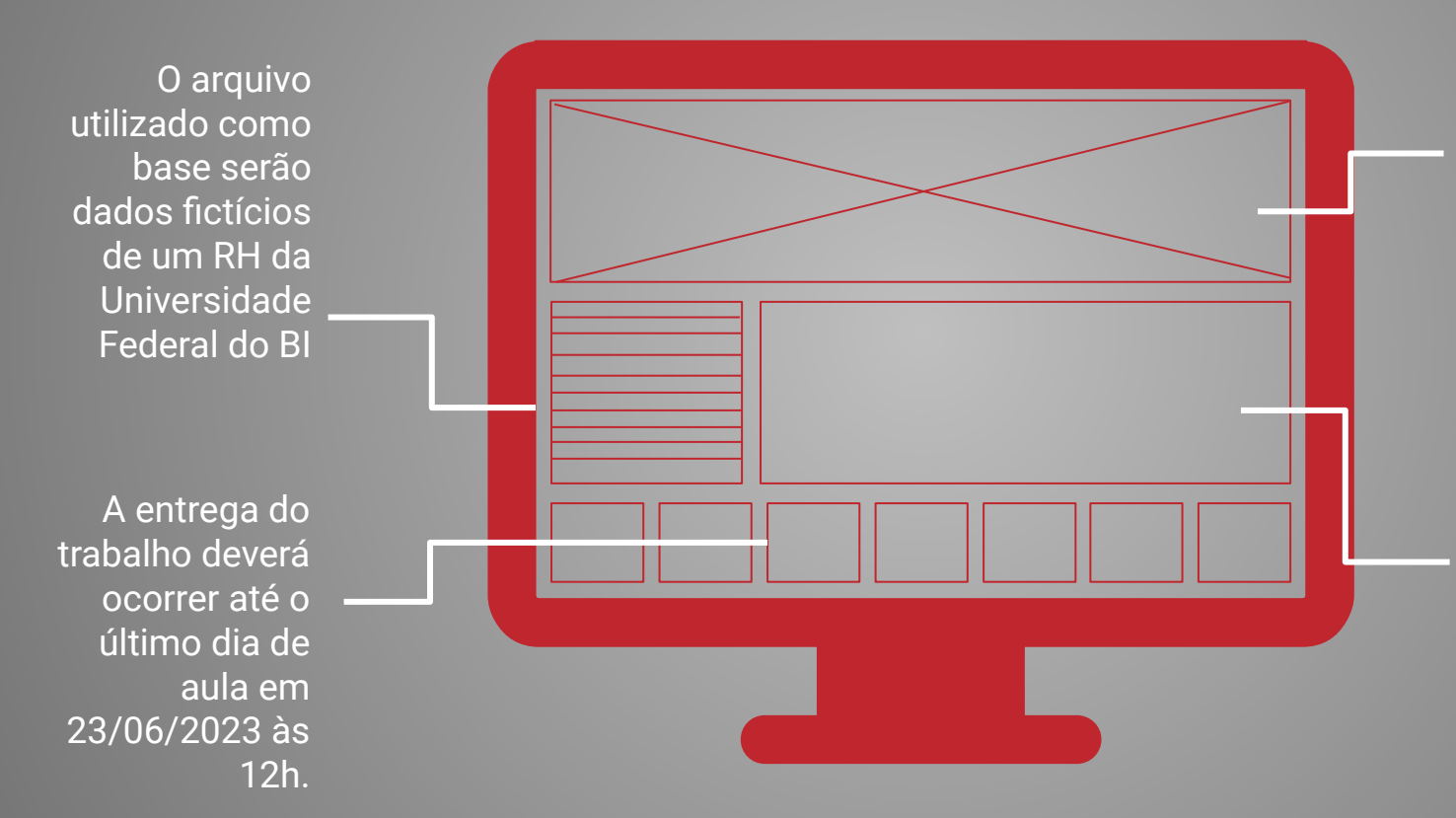

Os alunos deverão, individualmente, produzir um painel de BI, e publicá-lo no ambiente do curso, em atividade do Moodle

Os alunos poderão tirar dúvidas com o instrutor que estará disponível no chat de dúvidas assíncrono

# AVALIAÇÃO DE APRENDIZAGEM

Haverão atividades que ajudarão o aluno a obter 100% do rendimento e que serão desbloqueadas ao longo do curso e valerão 10 pontos cada.

A atividade "Dicionário de *Business Inteligence*" e estará disponível em 14/06 às 8h

A atividade "Apresentação da turma" e já está disponível para elaboração

> A atividade "Casos reais em serviços públicos" estará disponível na segunda semana

## COMPROMETIMENTOS

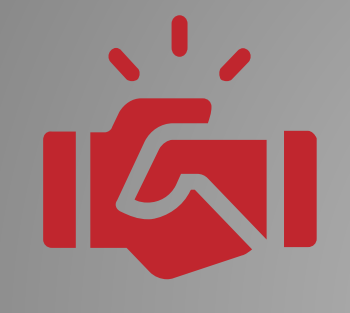

## İ

Utilize seus nomes corretos na visualização da reunião (nada de apelidos)

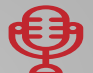

Utilize seu microfone

# ACORDO DE CONVIVÊNCIA

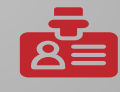

Preze pelo respeito aos colegas e a aula

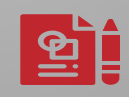

Mantenha a assiduidade no curso (Converse com seu coordenador)

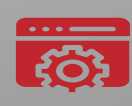

Entre no grupo do Whastapp, e baixe o app do Moodle (opcional)

# QUEM É QUEM?

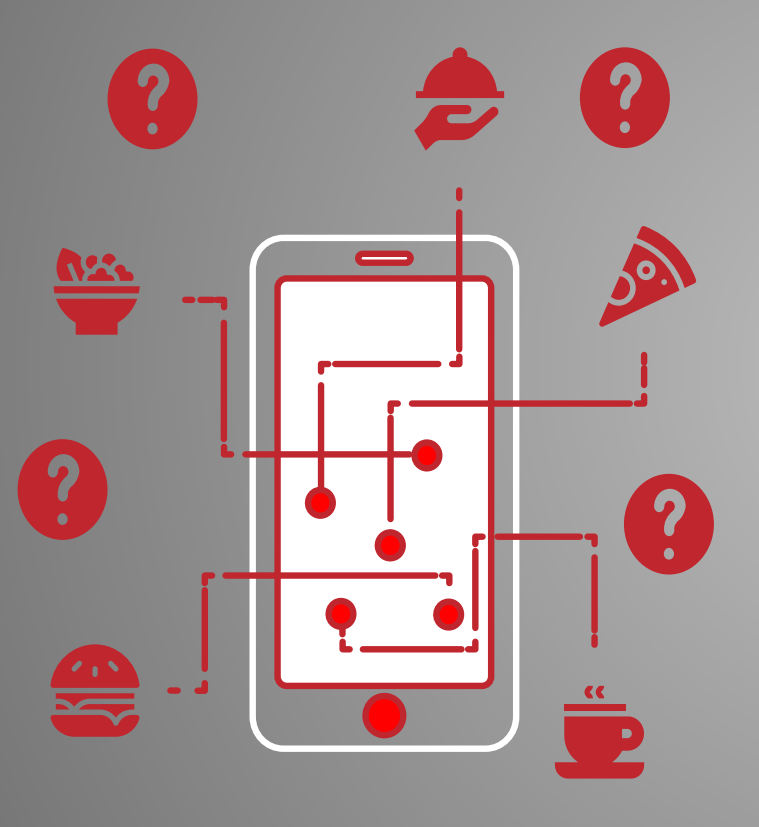

**Nessa dinâmica iremos nos apresentar. As perguntas básicas são:**

- Meu nome é ...
- 2. Estou lotado em/na ...
- 3. Meu cargo é ...
- 4. Minhas atividades são ...
- 5. Já conhecia o Power BI antes?
- 6. Pretendo utilizar meus conhecimentos obtidos no curso para...
- 7. Meu hobby preferido é…
- 8. Depois escolha um outro colega que não falou ainda e o convide à se apresentar

## APRESENTANDO O AMBIENTE MOODLE

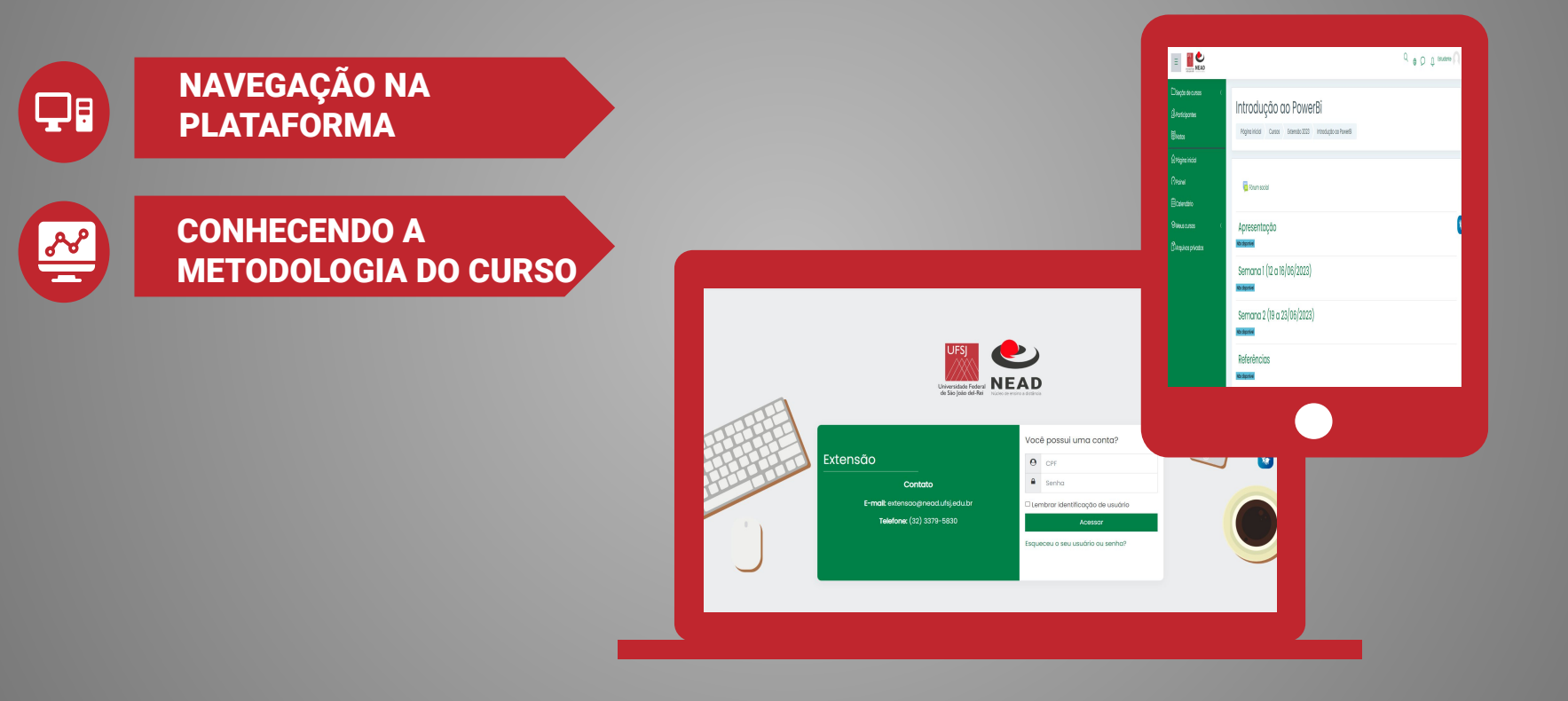

## DADOS E A LGPD (Lei nº 13.709/2018)

ASPECTOS BÁSICOS DA LGPD

 $\overrightarrow{r}$ 

G

2

INFORMAÇÃO PARA TOMADA DE DECISAO

### ONDE OBTER DADOS?

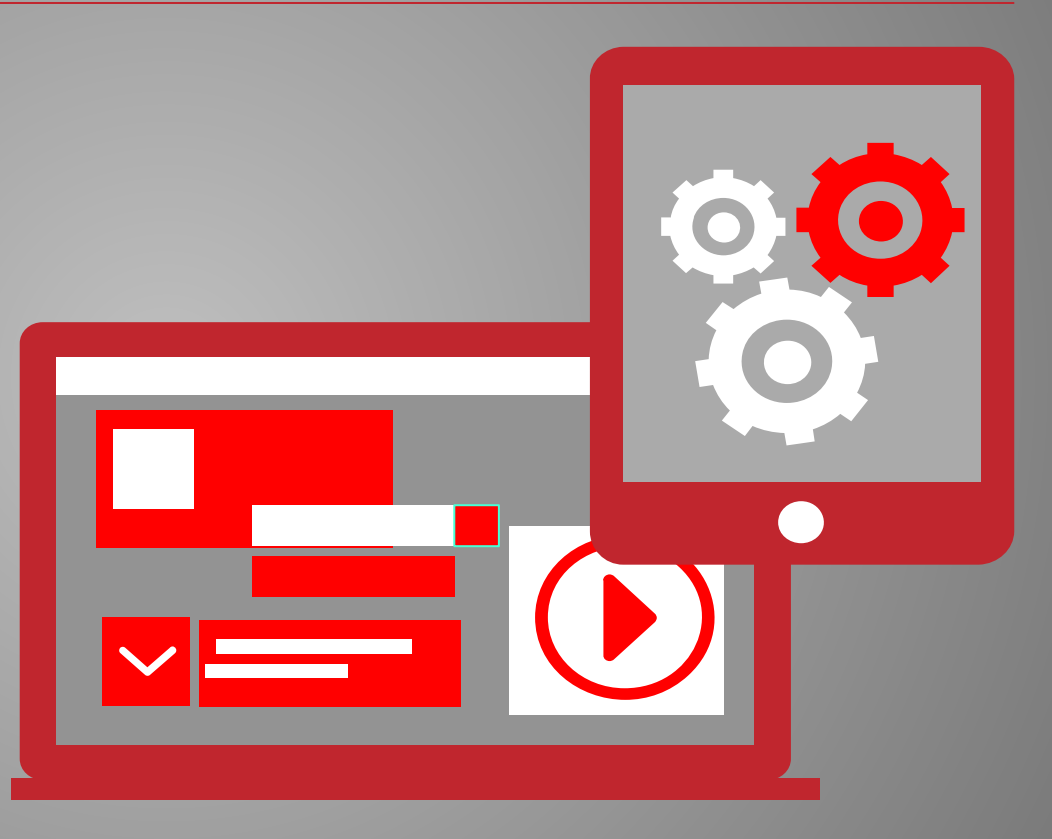

# ASPECTOS BÁSICOS DA LGPD

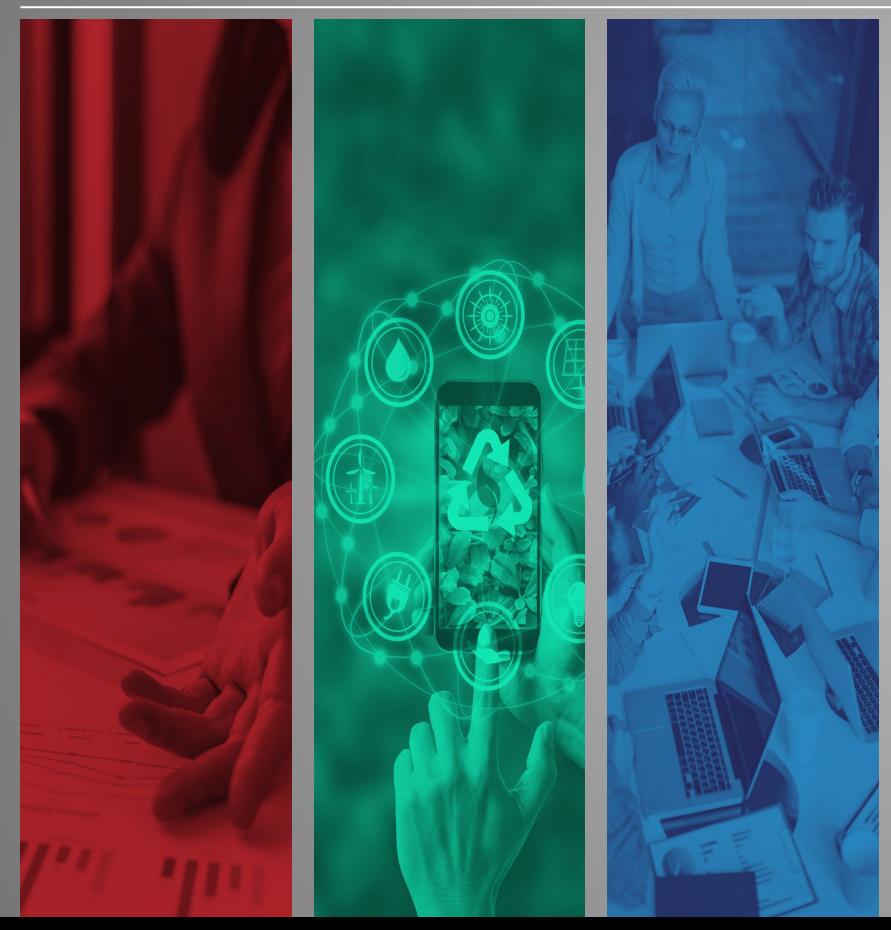

### [Art. 2º A disciplina da proteção de dados](https://www.planalto.gov.br/ccivil_03/_ato2015-2018/2018/lei/L13709compilado.htm) [pessoais tem como fundamentos:](https://www.planalto.gov.br/ccivil_03/_ato2015-2018/2018/lei/L13709compilado.htm)

I - o respeito à privacidade; II - a autodeterminação informativa; III - a liberdade de expressão, de informação, de comunicação e de opinião; IV - a inviolabilidade da intimidade, da honra e da imagem; V - o desenvolvimento econômico

tecnológico e a inovação;

VI - a livre iniciativa, a livre concorrência e a defesa do consumidor; e

VII - os direitos humanos, o livre desenvolvimento da personalidade, a dignidade e o exercício da cidadania pelas pessoas naturais.

## LINHA DO TEMPO

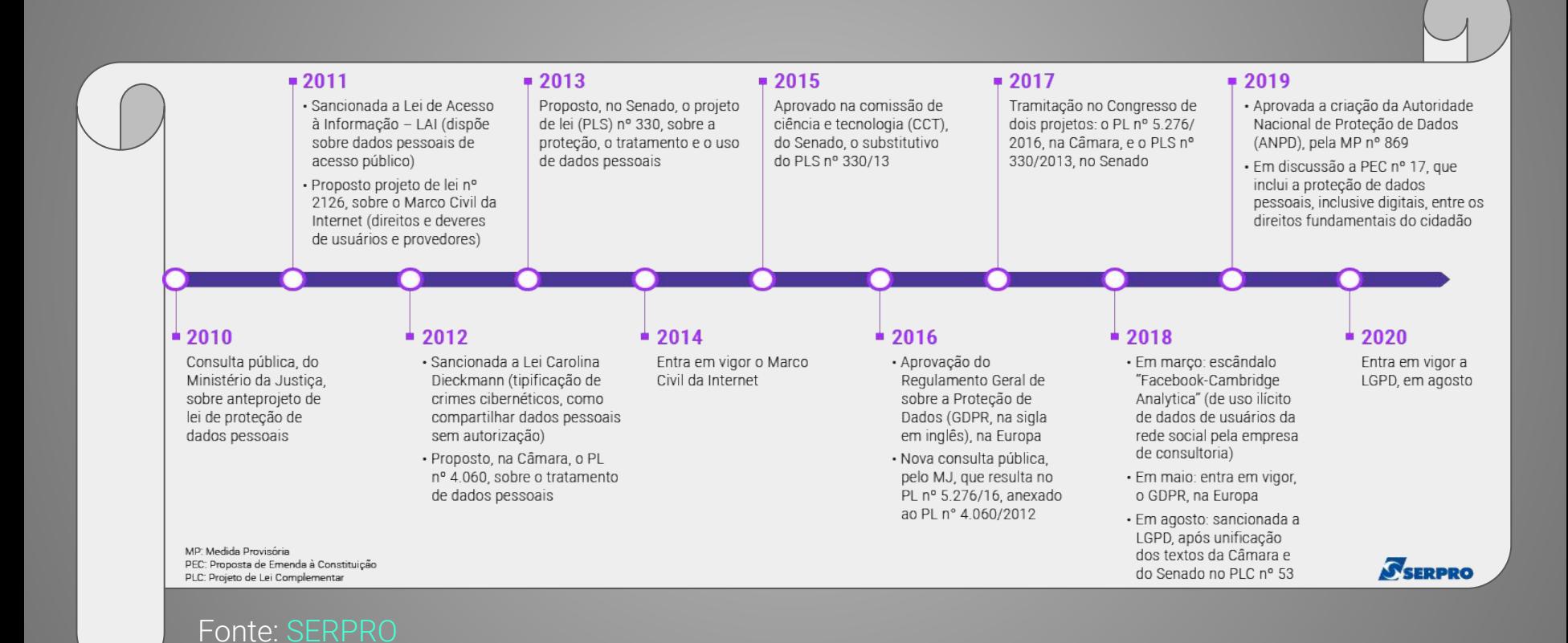

## LGPD EM 2 MINUTOS

Aponte sua camêra no QR Code e baixe o guia Orientativo da ANPD para o setor público

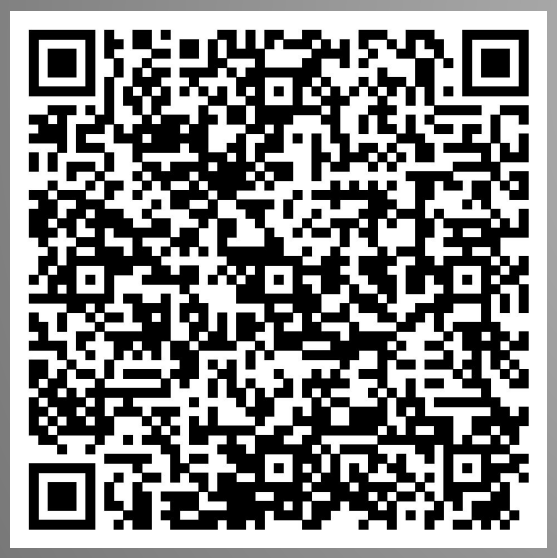

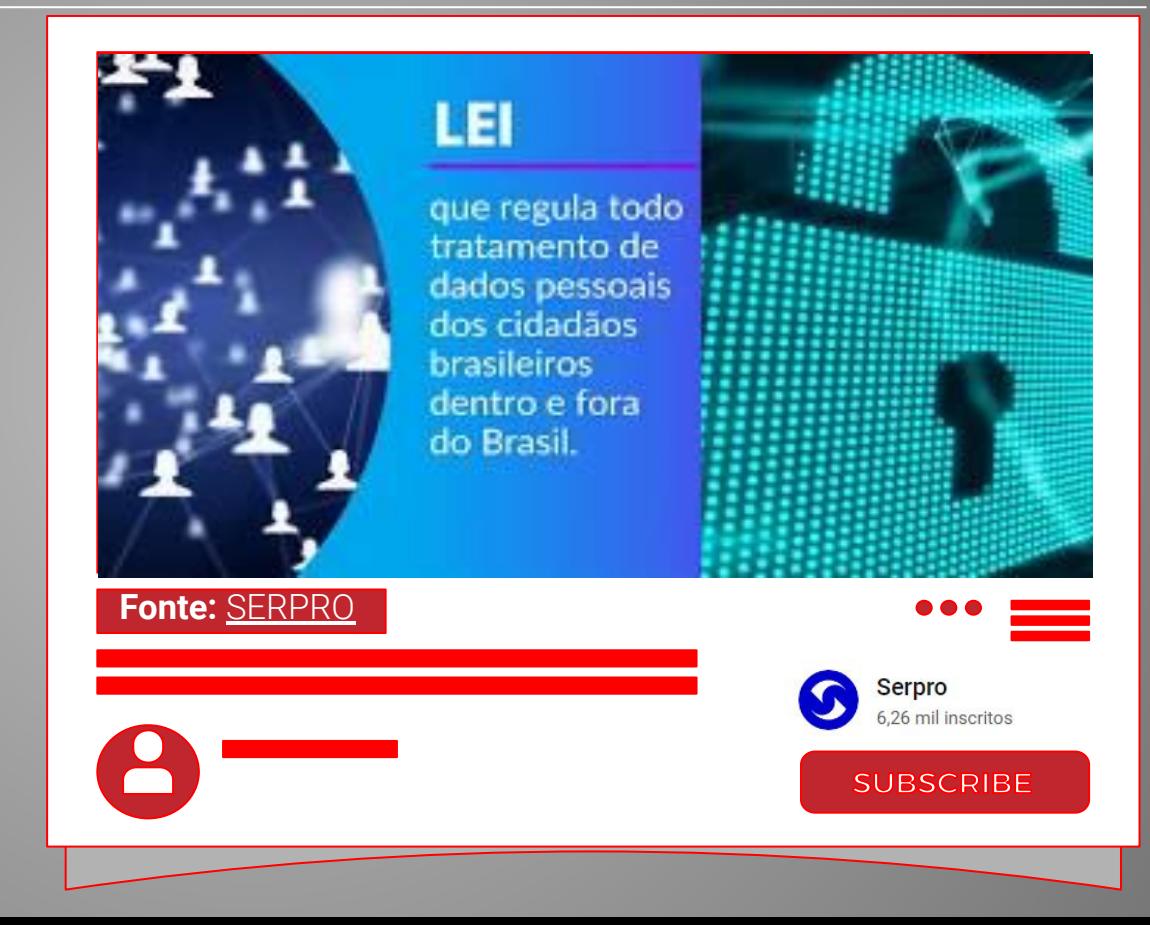

# GUIA ORIENTATIVO DA ANPD

## **Dentre as recomendações para o setor público, encontram-se:**

- **● Dispensar a coleta ou eliminar dados desnecessários;**
- **● Procurar alternativas menos invasivas;**
- **● Observar normas específicas para dados sensíveis, como os da saúde pública;**
- **● Adotar medidas para mitigar riscos aos titulares, como:**
	- **○ Elaboração de relatórios de impacto;**
	- **○ Anonimização dos dados;**
	- **○ Limitação da divulgação ao necessário e com transparência; e**
	- **○ Garantia de direitos dos titulares.**

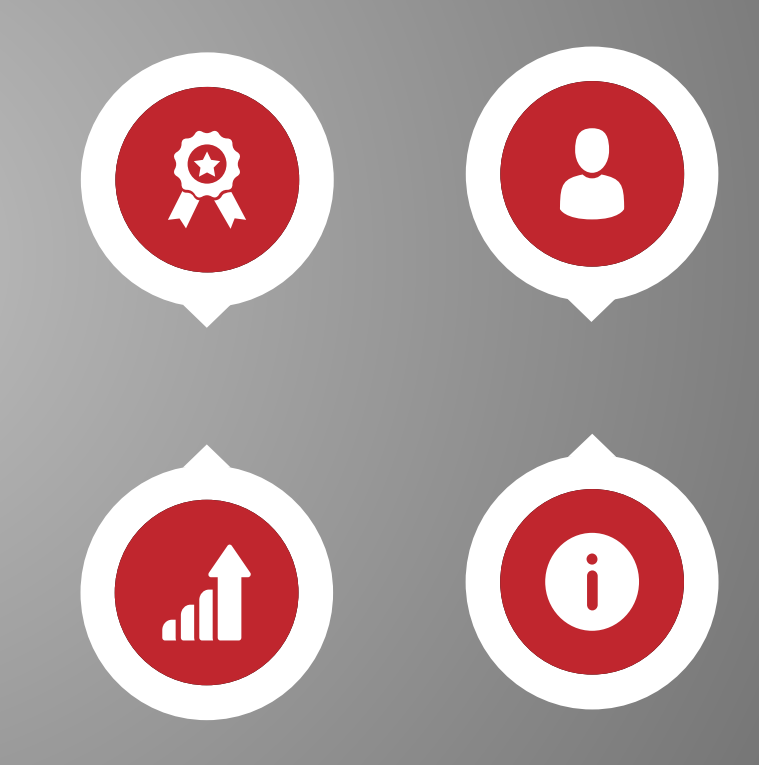

# PROTEÇÃO DE DADOS NO POWER BI

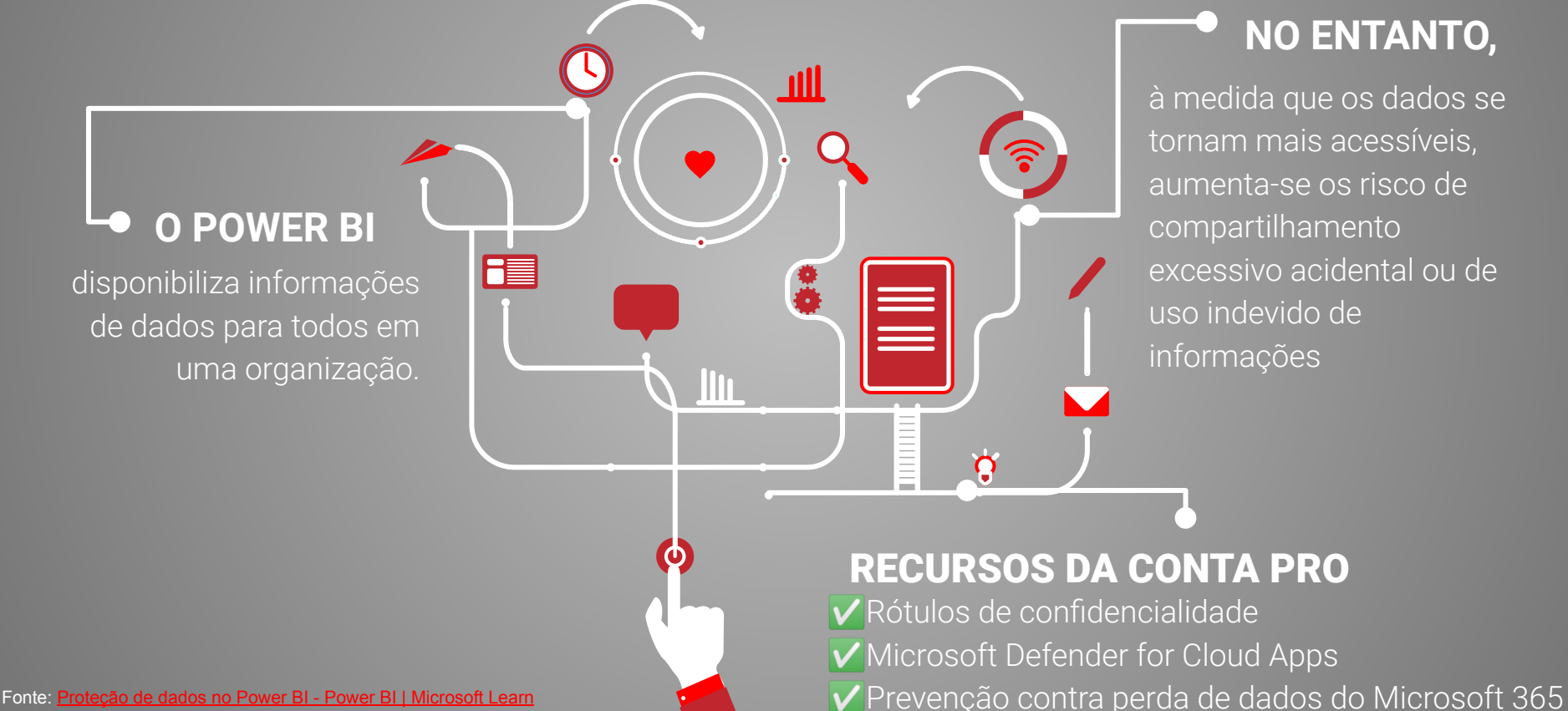

## **NO ENTANTO,**

à medida que os dados se tornam mais acessíveis, aumenta-se os risco de compartilhamento excessivo acidental ou de uso indevido de informações

# INFORMAÇÃO PARA TOMADA DE DECISÃO

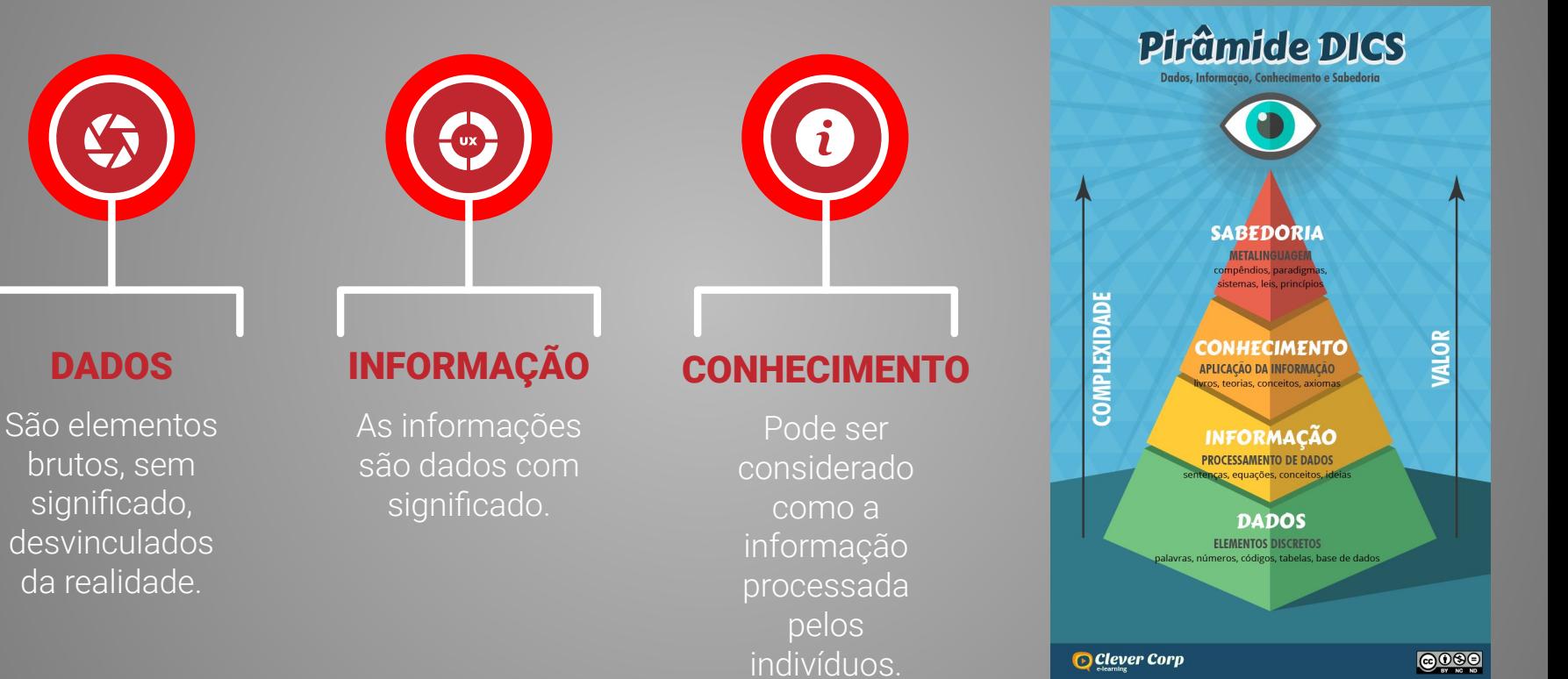

[ANGELONI, M. T. Elementos intervenientes na tomada de decisão. 1998.](http://revista.ibict.br/ciinf/article/view/1171/1033)

Pirâmide DICS.

Fonte:http://www.clevercorp.com.br/wp-conten

# SISTEMAS DE INFORMAÇÃO DO SPF

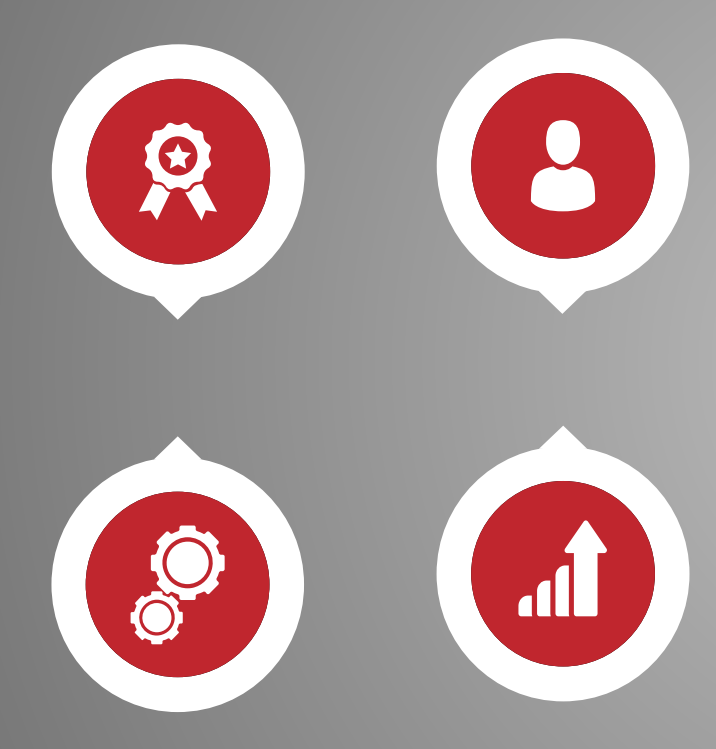

Sistemas estruturadores da Administração Pública Federal. Fonte: [Home — Ministério da Economia \(www.gov.br\)](https://www.gov.br/economia/pt-br/assuntos/sistemas-estruturadores#:~:text=Sistema%20de%20Organiza%C3%A7%C3%A3o%20e%20Inova%C3%A7%C3%A3o%20institucional%20do%20Governo,-%20SISP%20Sistema%20de%20Planejamento%20e%20Or%C3%A7amento%20Federal)

- Sistema de Organização e Inovação Institucional do Governo Federal - SIORG
- Sistema de Pessoal Civil da Administração Federal SIPEC
- Sistema de Serviços Gerais SISG
- Sistema de Administração dos Recursos de Tecnologia da Informação - SISP
- Sistema de Planejamento e Orçamento Federal
- Sistema de Administração Financeira Federal
- Sistema de Contabilidade Federal
- Sistema de Controle Interno do Poder Executivo Federal **SCI**
- Sistema de Correição do Poder Executivo Federal SisCor
- Sistema de Ouvidoria do Poder Executivo Federal
- **· Sistema de gestão de Documentos e Arquivos SIGA**
- Sistema de Gestão da Ética do Poder Executivo Federal
- Sistema de Comunicação de Governo do Poder Executivo Federal - Sicom
- Transferências da União
- Patrimônio da União
- Sistema de Informações das Estatais Siest

## CICLO DOS DADOS NO POWER BI

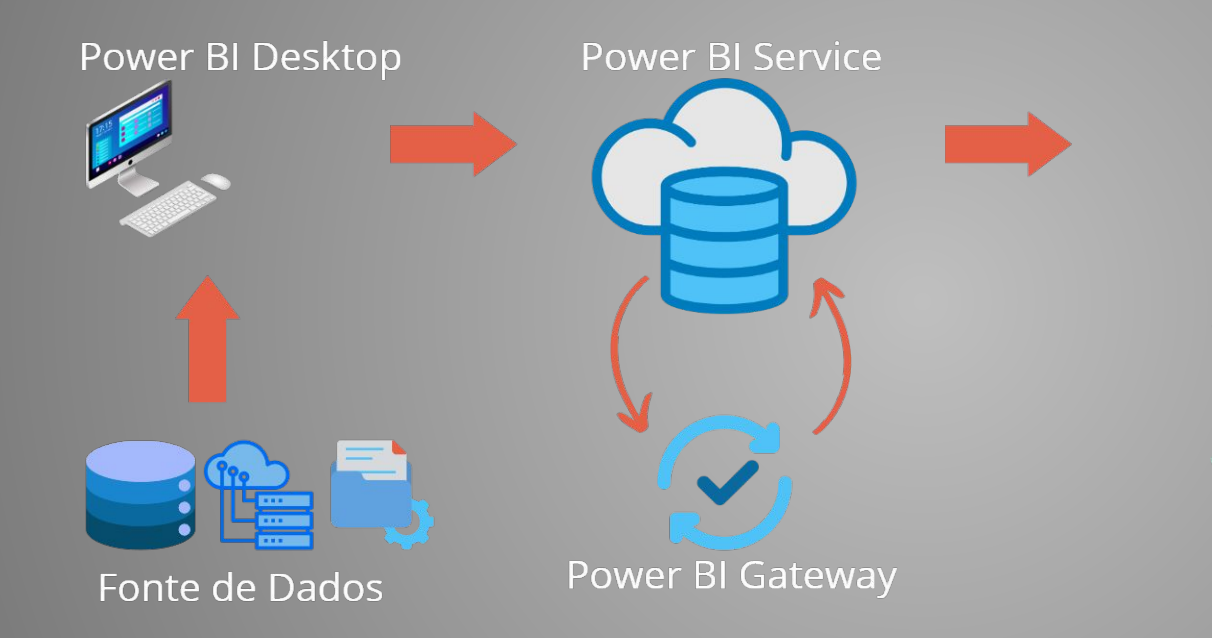

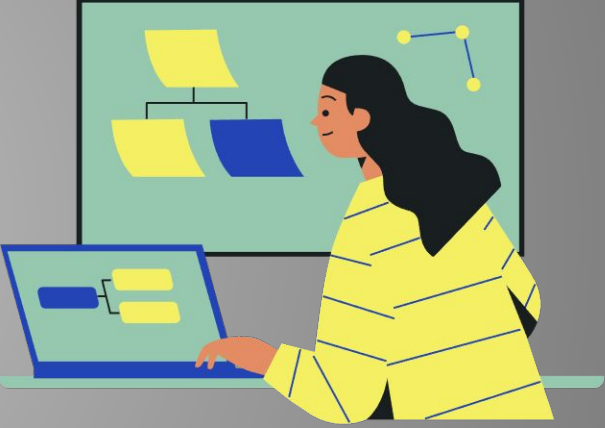

Relatórios e Usuários

Fonte: Elaboração própria

## ONDE OBTER DADOS?

### Power Plataform ●

Common Data service, Dataverse e Fluxos de dados

### Arquivos

Planilha do Excel, Texto/CSV, XML, JSON, Pasta de trabalho, PDF, dentre outros

- All FE Também é possível obter dados por meio do Azure e Microsoft Fabric

### Fontes online

É possível conectar a um endereço na Web, Sharepoint online, Google Analytics, planilhas google, entre outros

### Banco de Dados

SQL Server, Access, Oracle database, Google BigQuery, Amazon Redshift, entre outros

# O QUE É POWER BI E COMO ELE PODE BENEFICIAR SEUS USUÁRIOS?

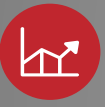

### *BUSINESS INTELIGENCE* (BI)

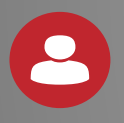

### A COMUNIDADE POWER BI

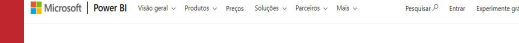

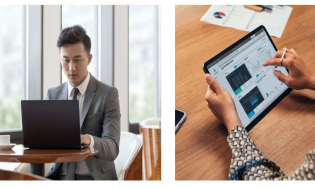

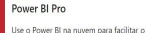

Saiba mais >

compartilhamento e a colaboração de relatórios

**Power BI Premium** 

quando necessário. Saiba mais >

para dispositivos Android e iOS. Saiba mais >

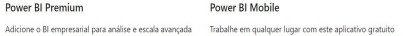

Motoral Commidade de teódos Rous - Génia - Bian Guerrismalin Rouse Roma-

Explore a comunidade Fabric Mantaba, ou stradinale, soleia se táména: da sedêza más ramatas lakablees táménes, sasista a rideos e interaia com uma comunidade vibrante de orofissionais de dados.

.<br>Comunidade do Microsoft Febric

Bem-vindo à Comunidade Fabric Se você é nous em dedos ou um especialista em dad experiente, a Comunidade Fabric é o lugar para você fiza personal former whiches a depending on

**Replace - Entre - Ajabi - Vogo** 

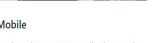

# O QUE É *BUSINESS INTELIGENCE*?

**Suas ferramentas analisam dados históricos e atuais e apresentam as descobertas em formatos visuais intuitivos**

**De acordo com a Microsoft, é o processo de revelar**  *insights* **para a tomada de decisões estratégicas**

**O BI é uma dinâmica que parte da análise, categorização e transformação de dados brutos em informações relevantes, auxiliando profissionais a escolherem com maior certeza**

# EVOLUÇÃO DO *BUSINESS INTELIGENCE*

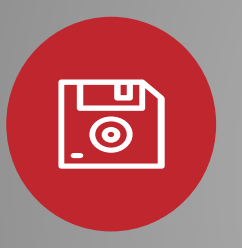

### ANOS 80 - 90

Início da aplicação do termo BI com a evolução das linguagens de programação até o surgimento do Data Warehouse na década de 90

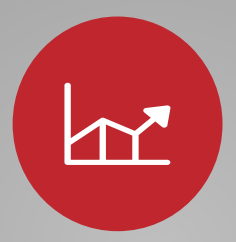

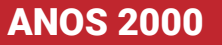

Evolução dos conceitos DSS (Sistema de suporte à decisão), com o aperfeiçoamento de planilhas eletrônicas, geradores de relatórios, entre outras

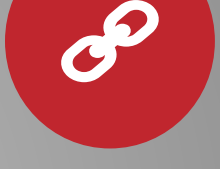

### **ATUAL**

Internet das coisas, Big Data, Serviços em Nuvem, Inteligências Artificiais, dentre outras

Figure 1: Magic Quadrant for Analytics and Business Intelligence Platforms

#### [SOFTWARES DE BI NO MERCADO](https://powerbi.microsoft.com/pt-br/blog/microsoft-named-a-leader-in-the-2023-gartner-magic-quadrant-for-analytics-and-bi-platforms/)

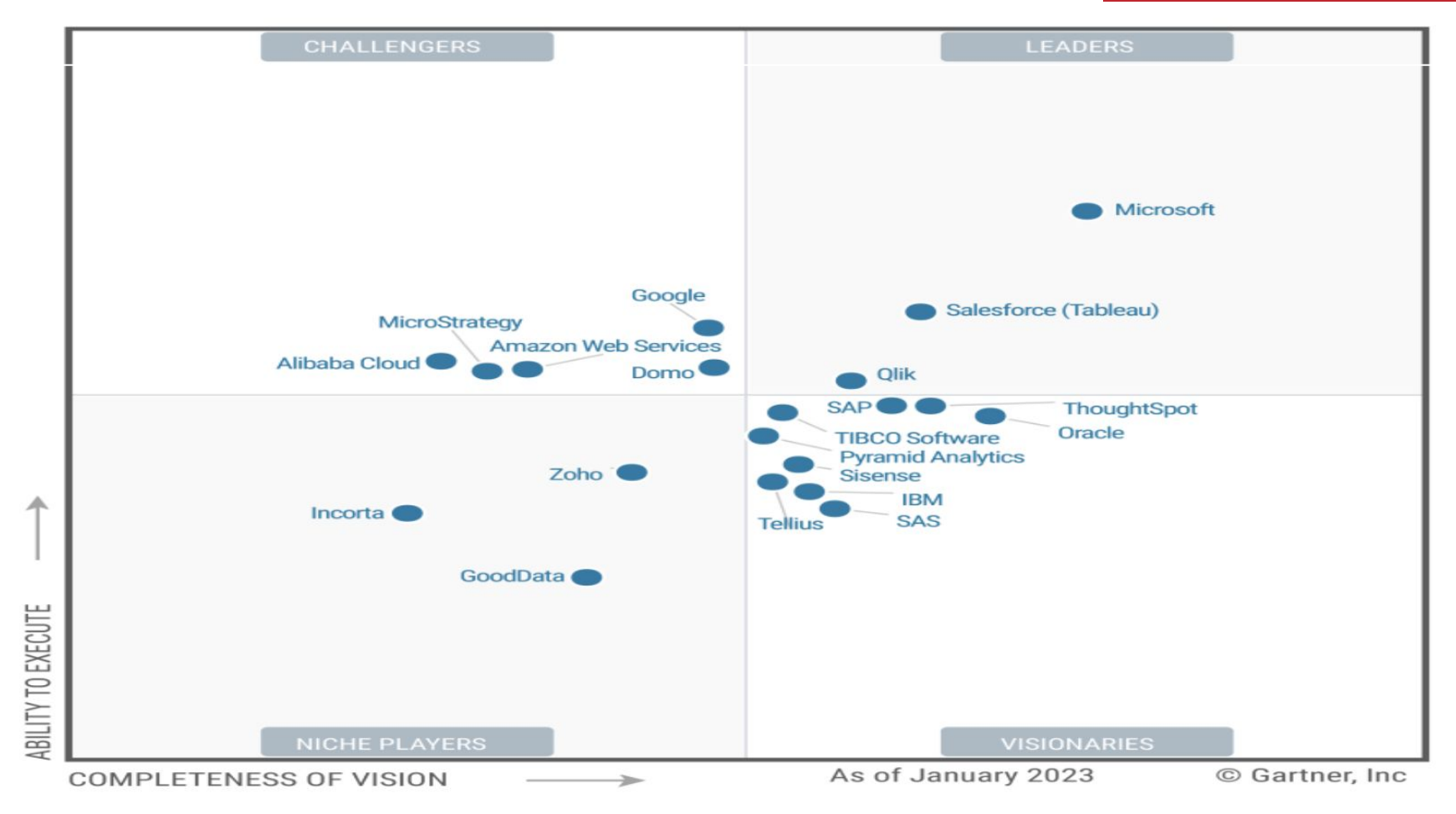

Source: Gartner

Fonte: Microsoft named a Leader in the 2023 Gartner® Magic Quadrant™ for Analytics and BI Platforms | Blog do Microsoft Power BI | Microsoft Power BI

## A COMUNIDADE POWER BI

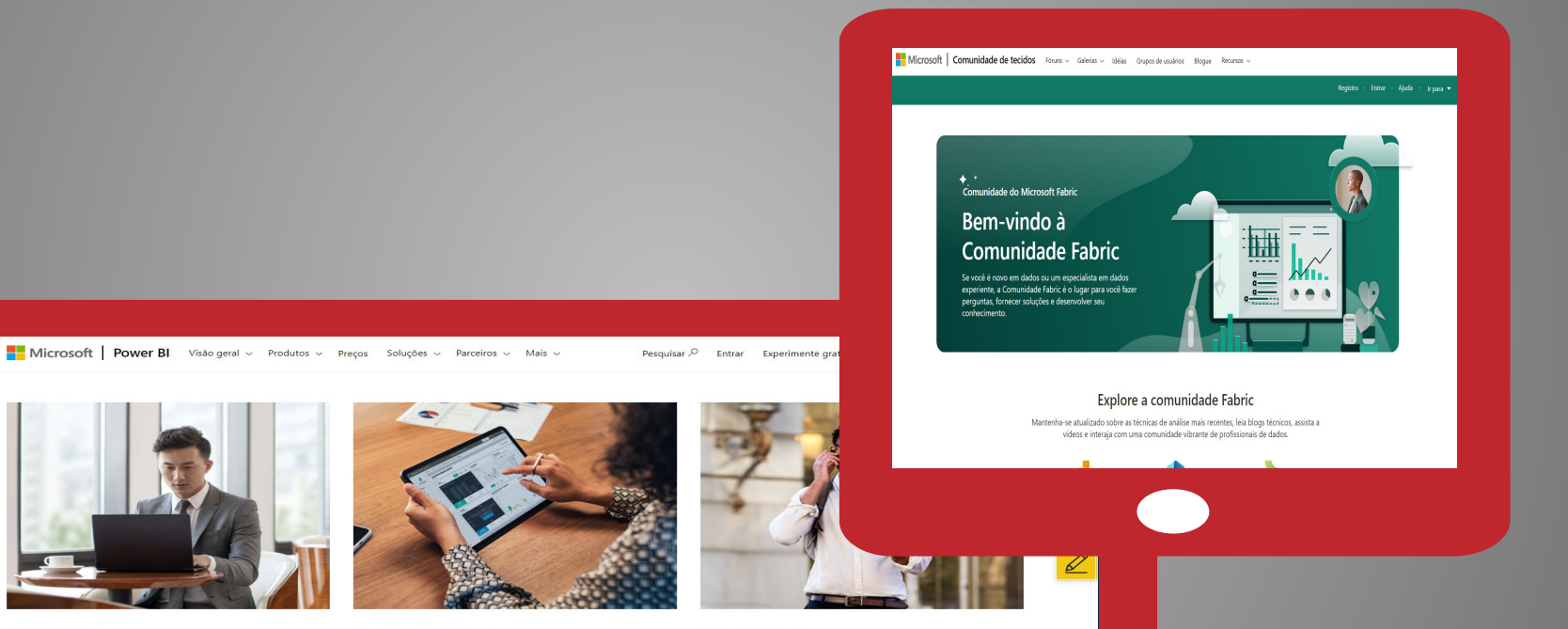

#### **Power BI Pro**

Use o Power BI na nuvem para facilitar o compartilhamento e a colaboração de relatórios.

Saiba mais >

**Power BI Premium** 

Adicione o BI empresarial para análise e escala avançada quando necessário.

Saiba mais >

#### **Power BI Mobile**

Trabalhe em qualquer lugar com este aplicativo gratuito para dispositivos Android e iOS.

Saiba mais >

## CONHECENDO O *SOFTWARE* POWER BI

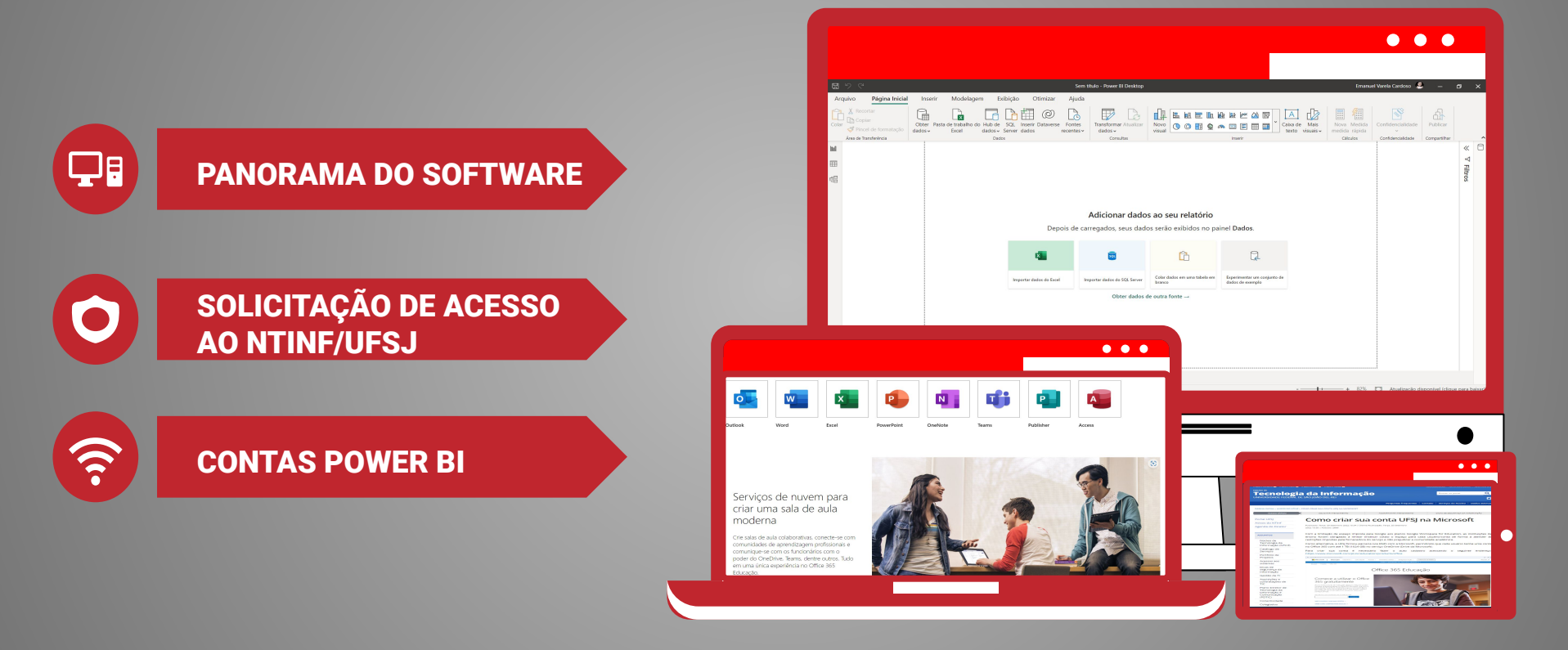

## MODELAGEM DE DADOS

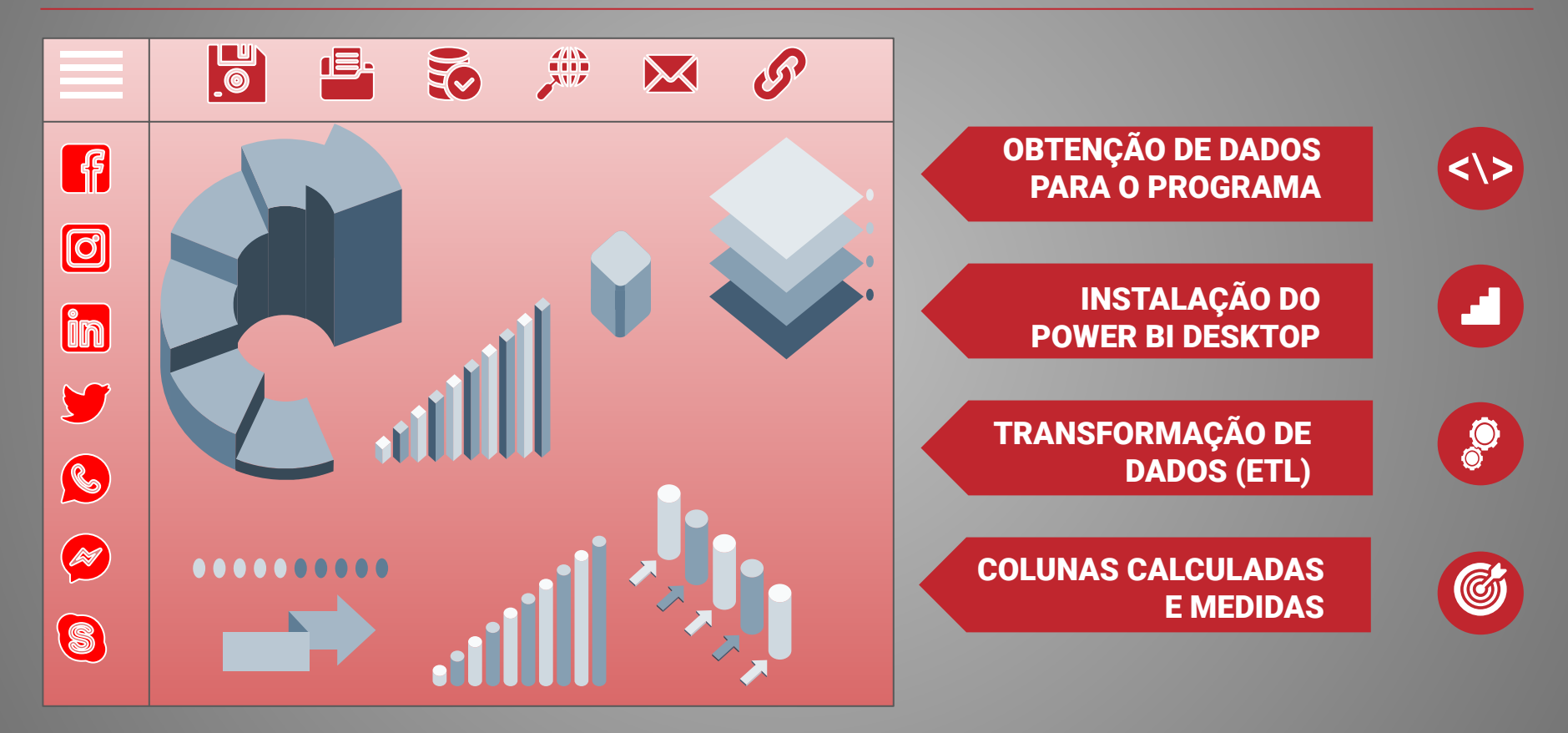

# TABELA CALENDÁRIO

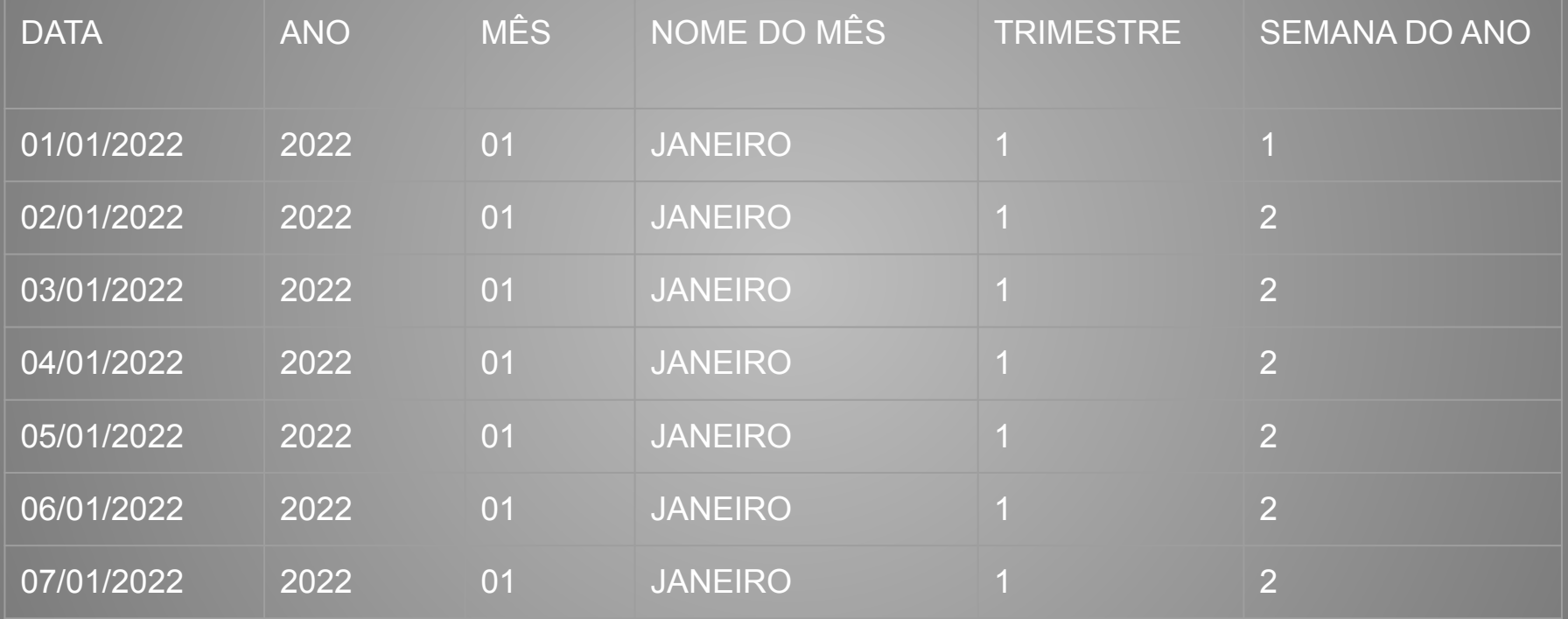

# TABELA CALENDÁRIO

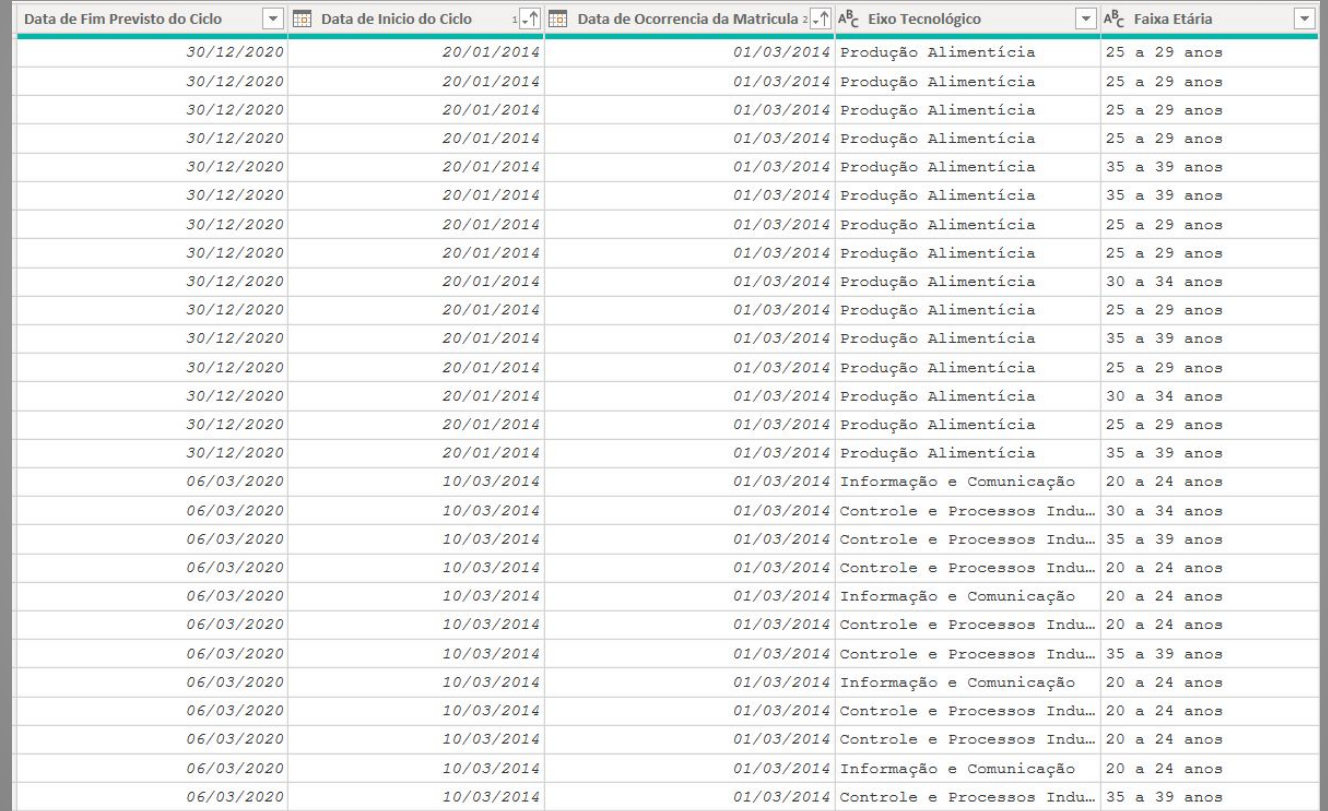

# TABELA CALENDÁRIO

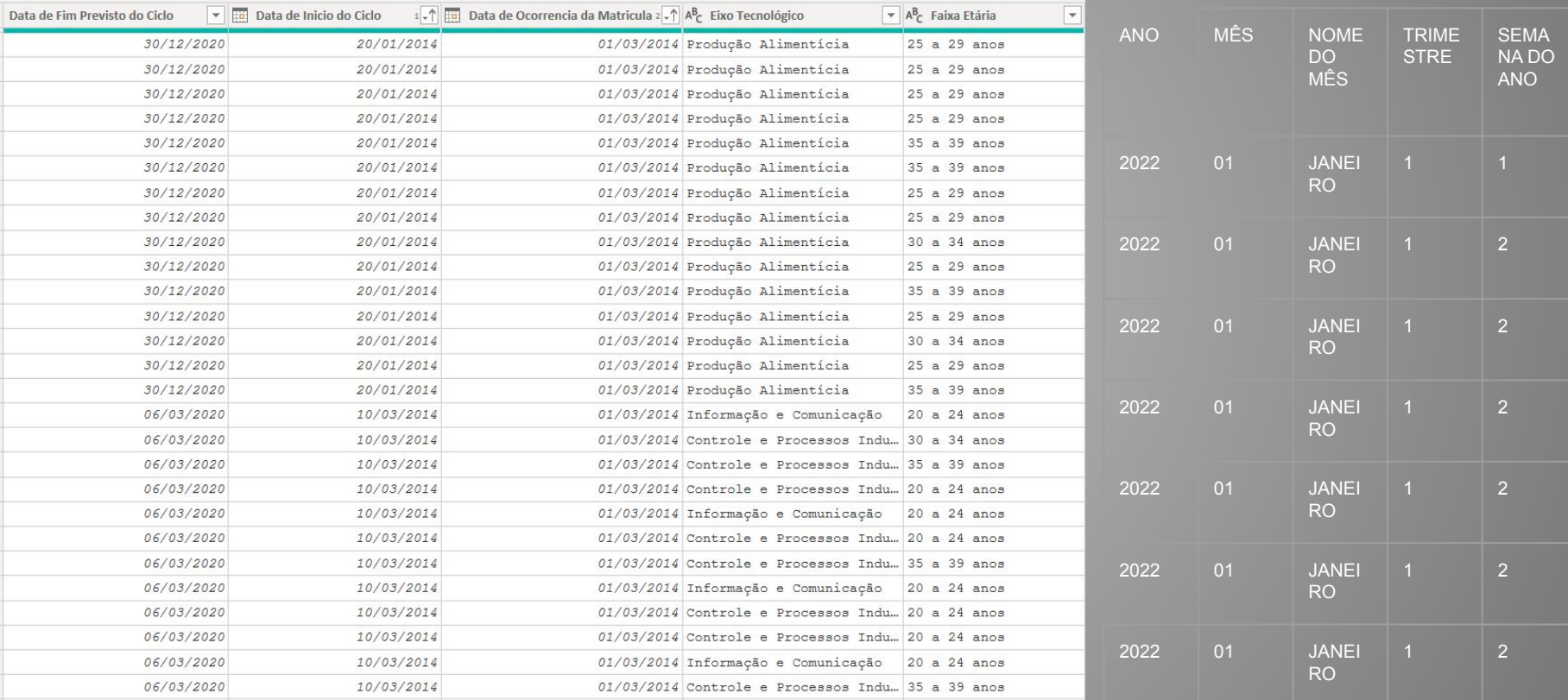

# TABELAS FATO E DIMENSÃO

Tabela fato é a tabela no Power BI com uma quantidade enorme de linhas, e que representa os fatos de uma empresa, que podem se repetir ou não.

A tabela dimensão é a tabela que vai auxiliar a tabela fato com dados complementares ou explicativos, e que possui informações que não se repetem.

# VISUALIZAÇÃO DOS DADOS

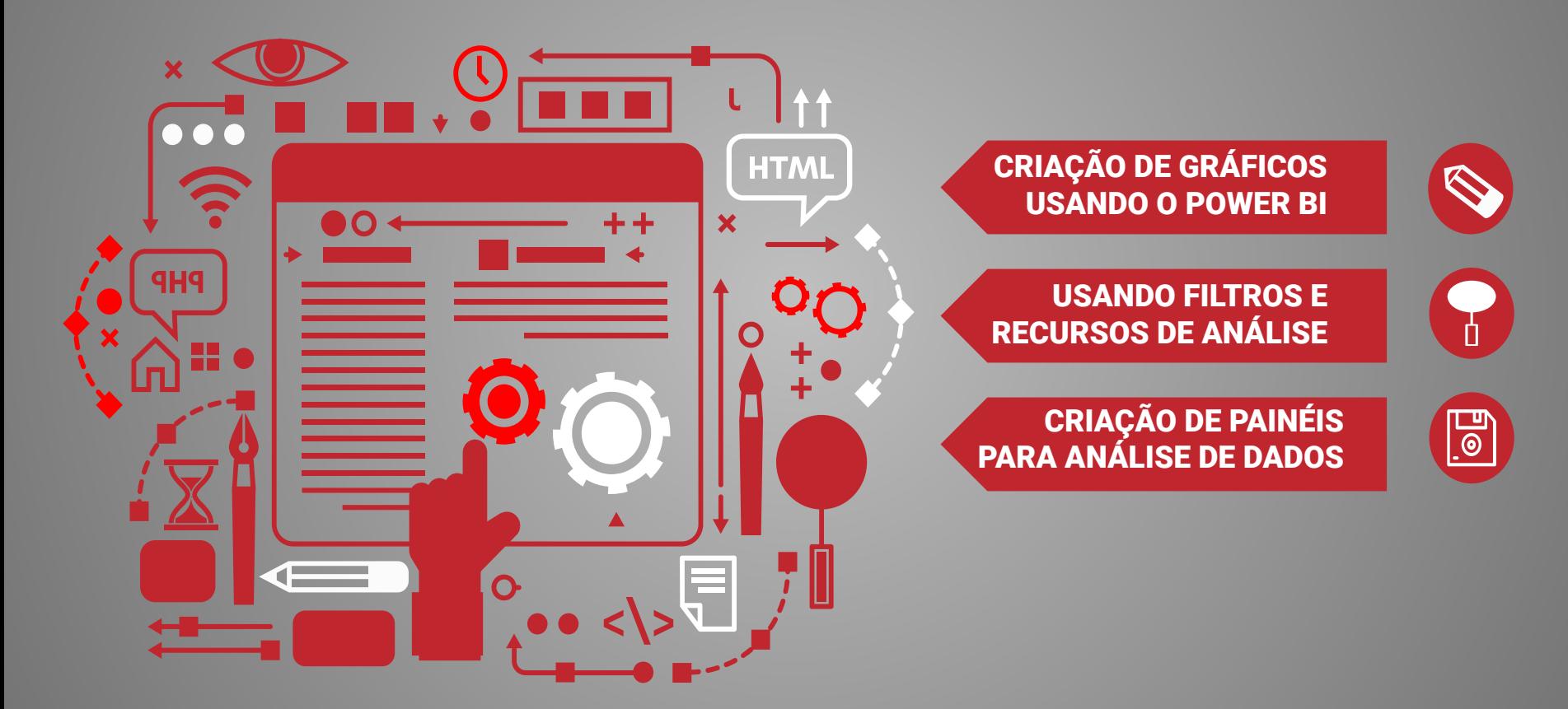

## DICA DE LIVRO

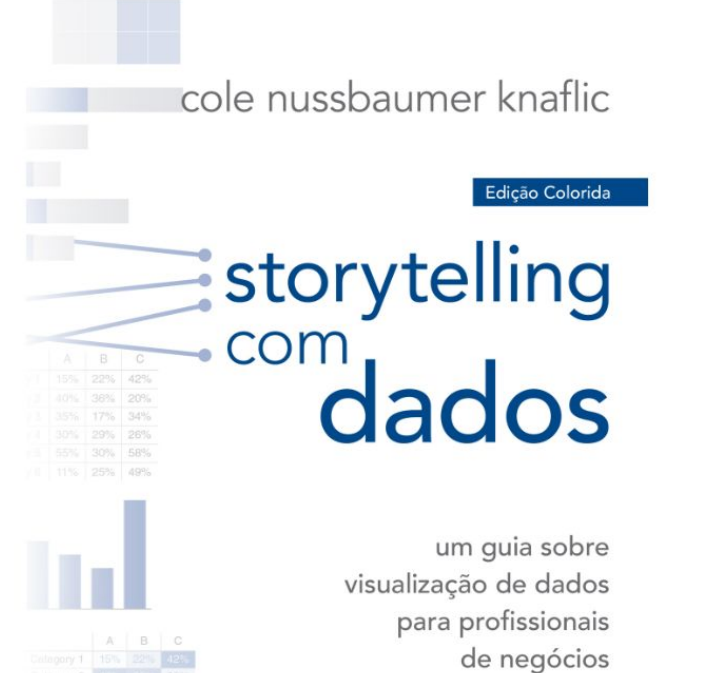

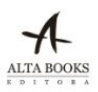

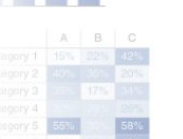

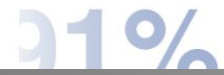

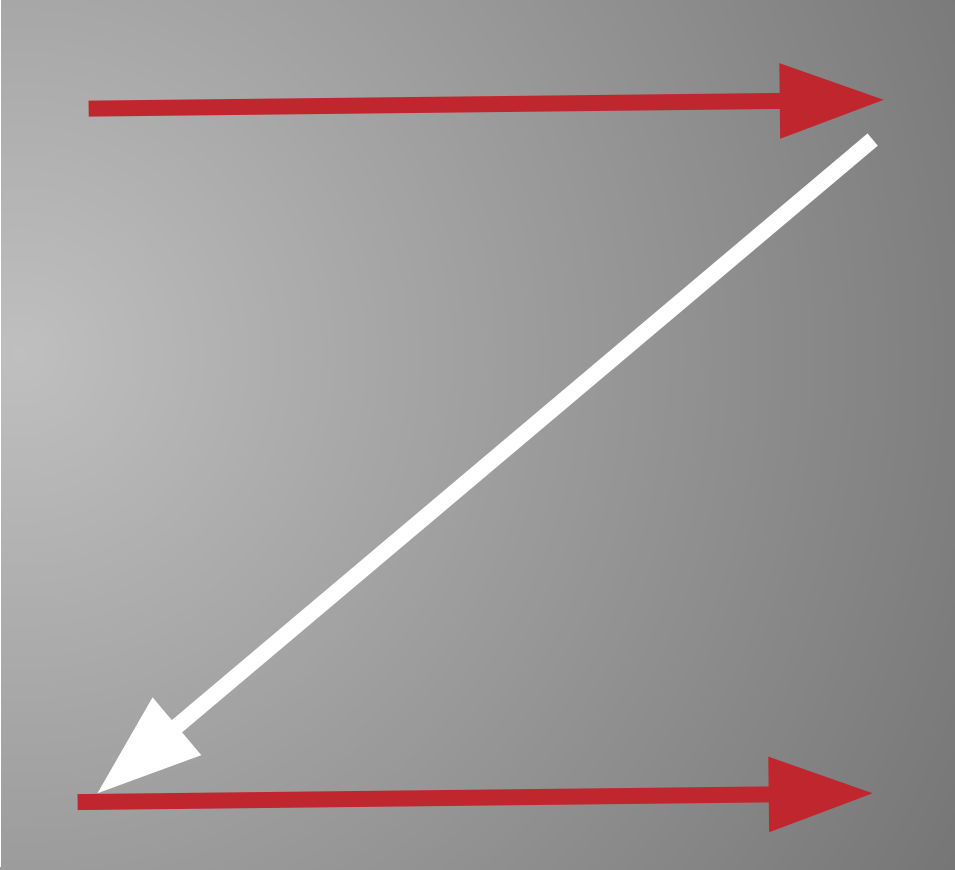

# GRÁFICOS DE RANKING

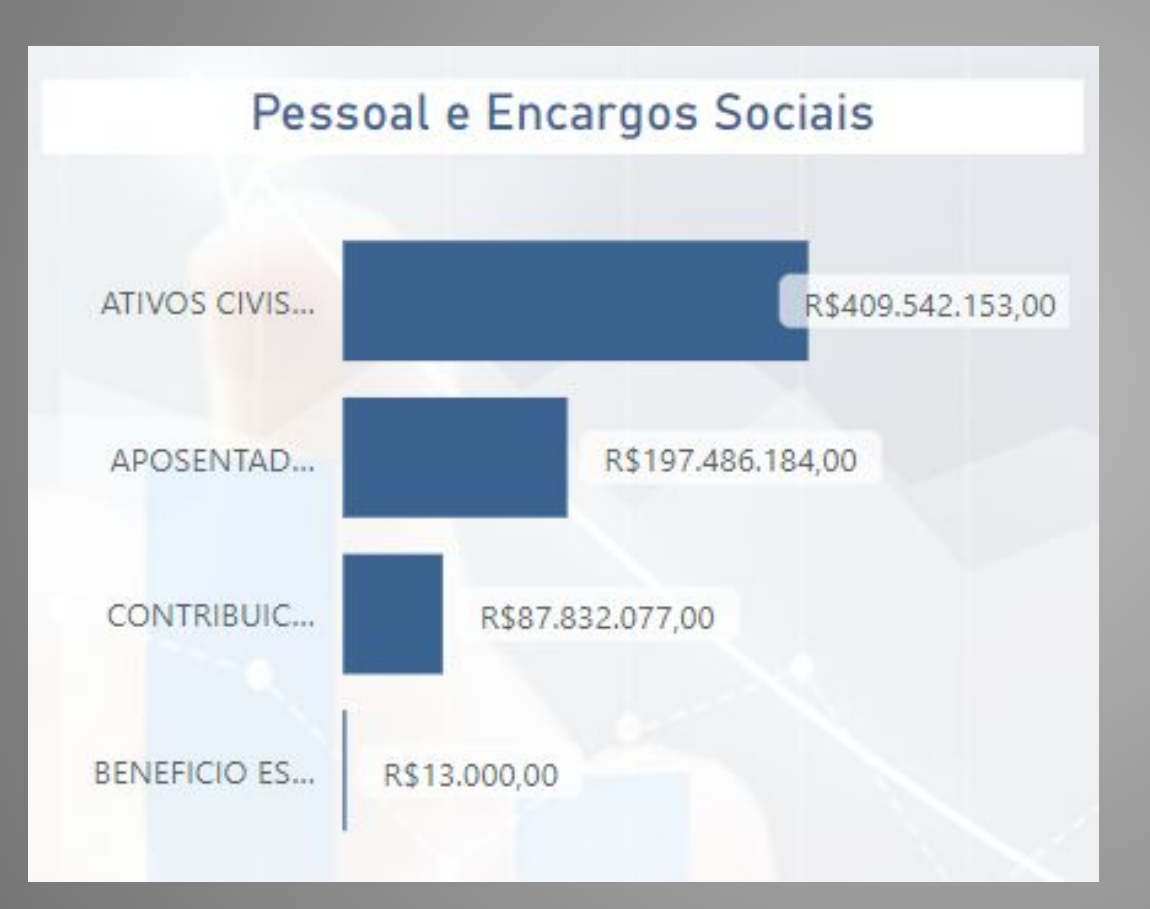

- Gráficos de barras utilizam informações uma em cima da outra;
- Melhor para comparar proporções de forma rankeada.

# GRÁFICOS DE PERCENTUAIS

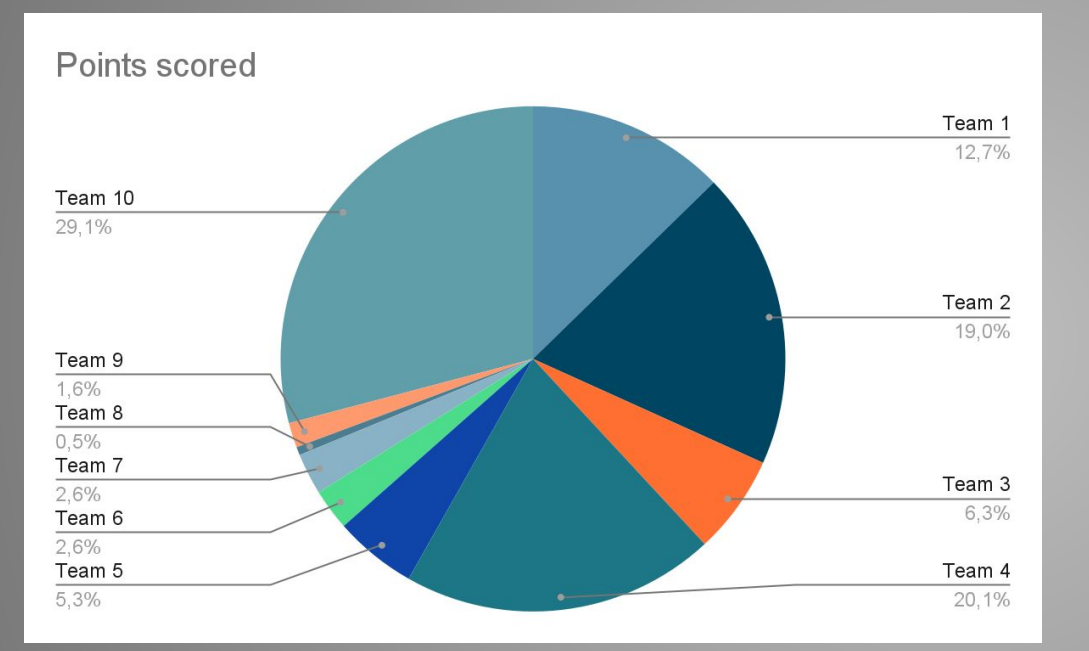

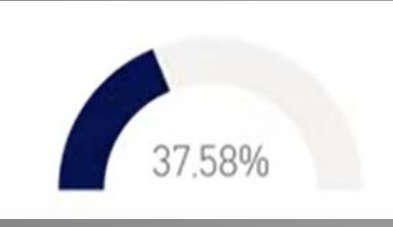

- Verificar quanto cada fatia representa o percentual do total;
- Sugestão de uso quando há poucas informações;
- O feedback demora por ter de olhar a legenda para entender a fatia;
- Não é intuitivo.

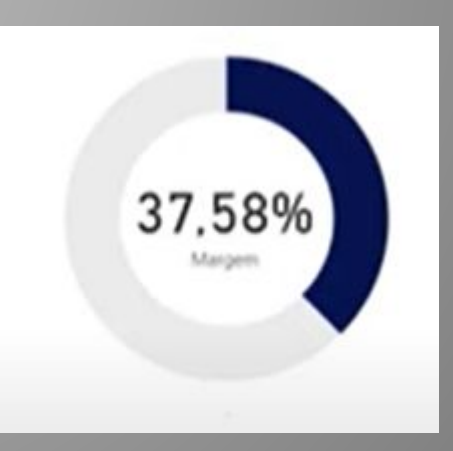

# GRÁFICO TEMPORAIS

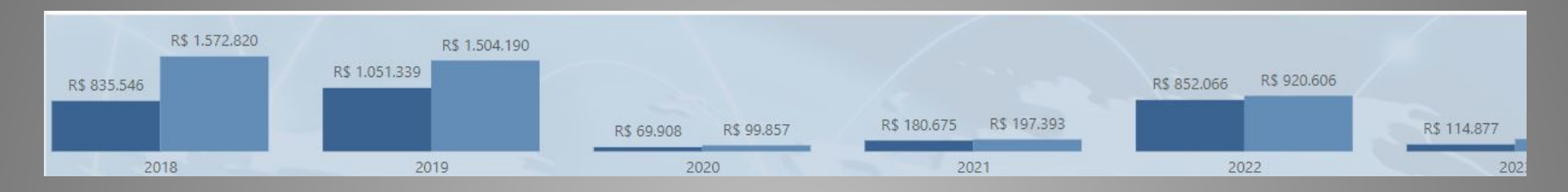

- Gráficos de Área, colunas e linhas
- Dificuldade de leitura em Z
- Por ocupar um espaço grande, ao reduzir, as informações são adaptadas para o novo tamanho, dificultando a experiência na visualização dele
- Ideal para gráficos temporais (linha do tempo)

# GRÁFICO REGIÃO

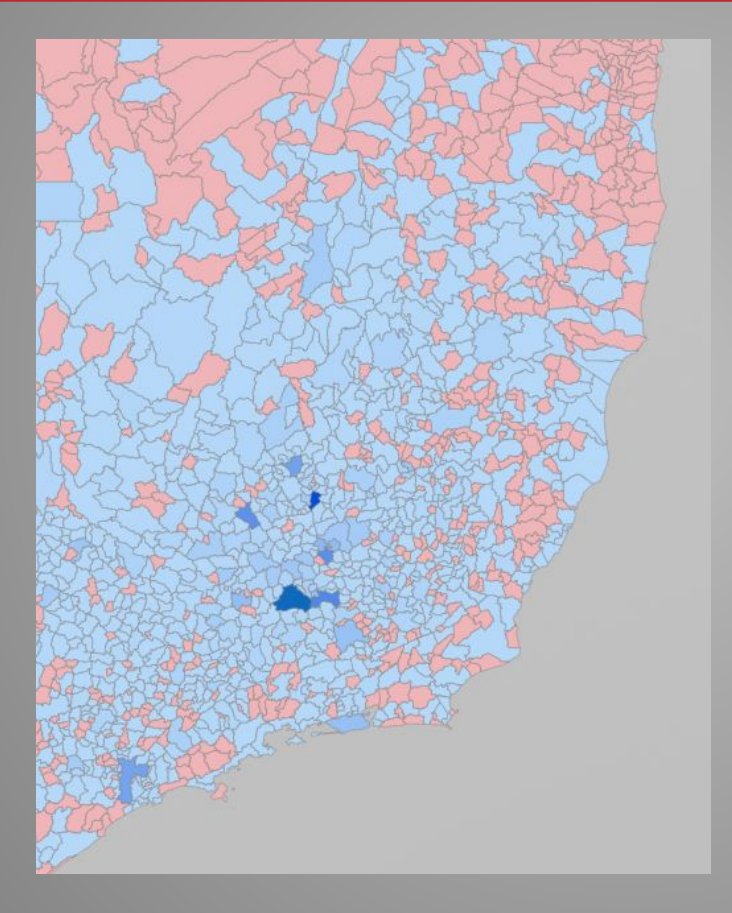

- Usado sempre que tiver localidades
- Ótimo para inserir dicas de ferramentas

## PERFUMARIAS

### **CARACTERES**

- [Our favorite set | Copy Paste Character](https://copypastecharacter.com/)
- Atalho do Windows: teclas "iniciar + >"

### **IMAGENS**

- QR Code Fácil Gerador gratuito de códigos QR (grcodefacil.com)
- [BIRME Bulk Image Resizing Made Easy 2.0 \(Online & Free\)](https://www.birme.net/)
- [Free Image Resizer | Resize Your Images Online | Promo.com](https://promo.com/tools/image-resizer/)
- [Polotno Studio Make graphical designs](https://studio.polotno.com/)
- [AutoDraw](https://www.autodraw.com/)
- [Special Icon style / Lineal 273,983 vector icons available in SVG, EPS, PNG, PSD files and Icon Font.](https://www.flaticon.com/authors/special/lineal) [\(flaticon.com\)](https://www.flaticon.com/authors/special/lineal)

### **ORIENTAÇÃO DE CORES**

- [Temas no Power BI Power Portal](https://powerportal.com.br/temas.php)  $\rightarrow$
- [ColorSpace Color Palettes Generator and Color Gradient Tool \(mycolor.space\)](https://mycolor.space/?hex=%23845EC2&sub=1)
- ● 新HTML Color Codes (html-color.codes)

### **DIVERSOS**

Power Toys (Disponível para download na loja da Microsoft Store)

## COMPARTILHAMENTO E PUBLICAÇÃO DO **TRABALHO**

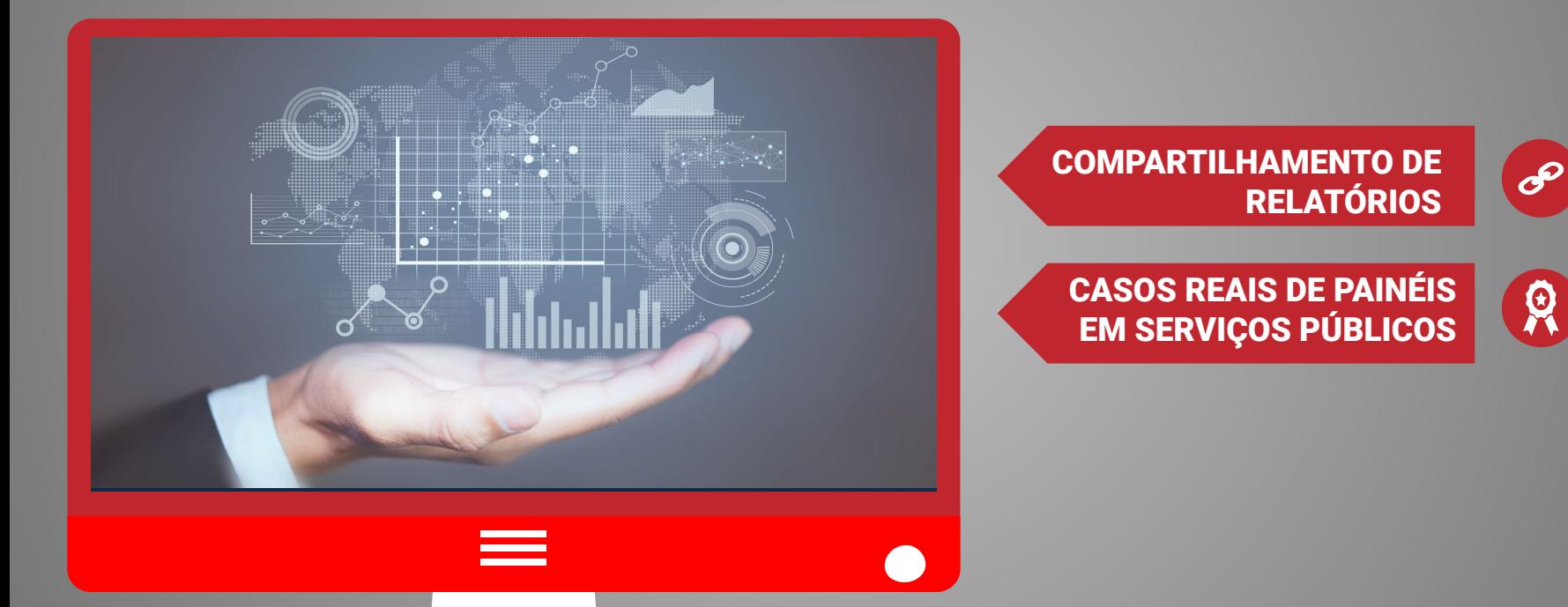

## AGRADECIMENTOS

## CLÁUDIO WAGNER MORAIS

(CHEFE DE SETOR) - SESED

## MARIA RITA MAIA

APOIO ADMINISTRATIVO - SESED

## GLEIVE VITOR

SUPORTE TÉCNICO DOS CURSOS DE EXTENSÃO Coordenação de Tecnologia - COTEC

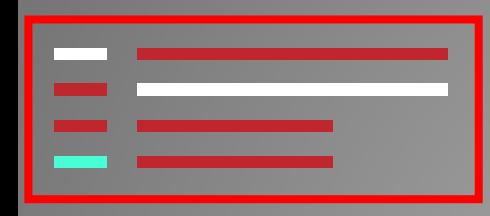

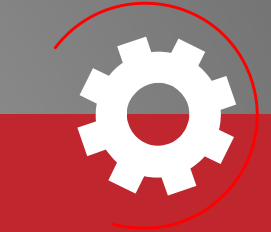

# OBRIGADO!

**Se você ainda possuir alguma dúvida, comenta no nosso grupo do Whatsapp ou pelos contatos abaixo**

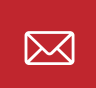

emanuel.varela[@](mailto:addyouremail@freepik.com)tecnico.ufcg.edu.br admevc@hotmail.com

83 99119-5369 B

 $linkedin.com/in/admevc$   $\boxed{0}$  emanuel.sephi  $\lceil$ im

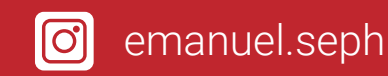

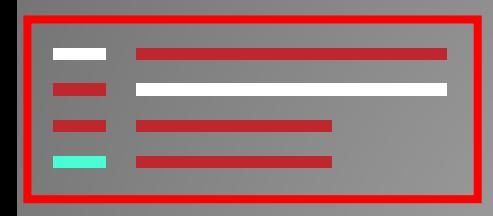

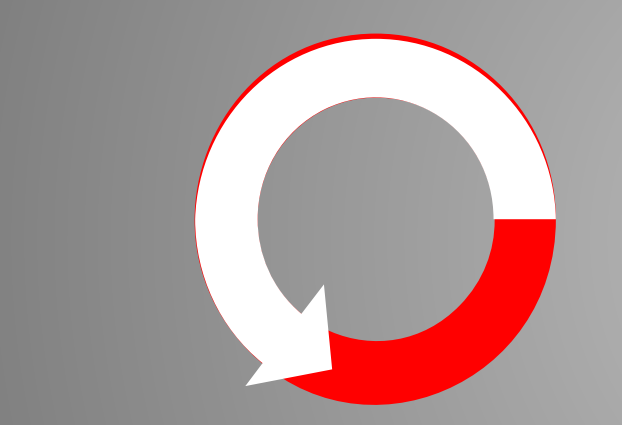

ANGELONI, M. T. Elementos intervenientes na tomada de decisão. Ciência da Informação, Brasília, v. 27, n. 1, p. 29-36, 1998. Disponível em: http://revista.ibict.br/ciinf/article/view/1171/1033. Acesso em: 28 fev. 2023.

BRASIL. GUIA RÁPIDO DA LGPD. Escola Superior do Ministério Público da União. Disponível em:

https://escola.mpu.mp.br/transparencia/lei-geral-de-protecao-de-dados/guiarapidolgpd.pdf. Acesso em: 11 fev. 2023.

BRASIL. Lei nº 13.709, de 14 de agosto de 2018: Lei Geral de Proteção de Dados Pessoais (LGPD). Brasília, DF: Presidência da República, [2020]. Disponível em: https://www.planalto.gov.br/ccivil\_03/\_ato2015-2018/2018/lei/L13709compilado.htm. Acesso em: 02 mar. 2023.

BRASIL. GUIA ORIENTATIVO: Tratamento de Dados Pessoais pelo Poder Público. Brasília, DF: Autoridade Nacional de proteção de Dados - ANPD, 2022. Disponível em: https://www.gov.br/anpd/pt-br/documentos-e-publicacoes/guia-poder-publico-anpd-versao -final.pdf. Acesso em: 02 mar. 2023.

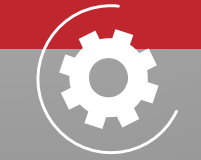

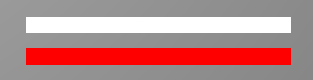

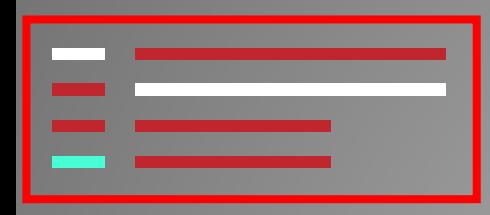

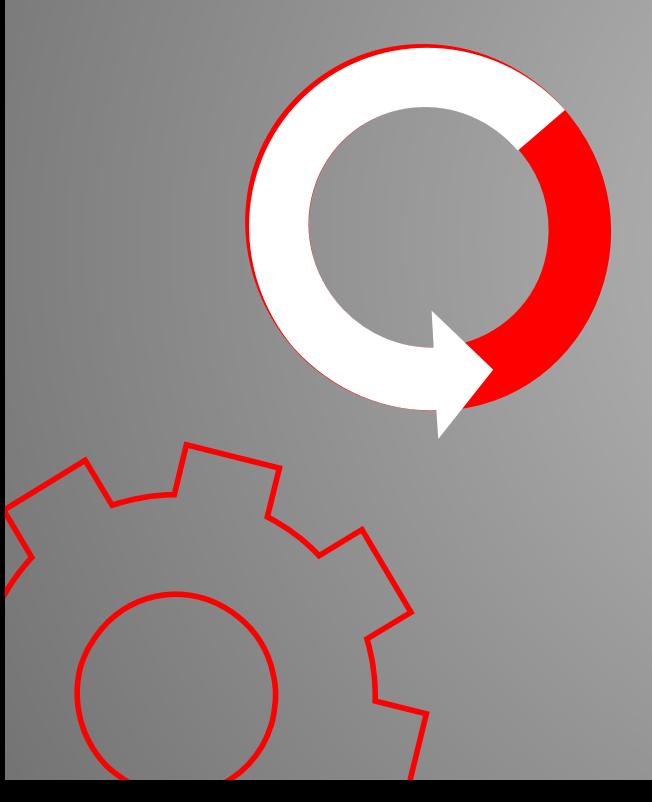

BRASIL. Dúvidas sobre a LGPD? Serviço Federal de Processamento de Dados. Disponível em: <https://youtu.be/Tk-r0GUt1GU>. Acesso em 04 jun. 2023.

BRASIL. Sistemas estruturadores. Ministério da Economia. Disponível em: https://www.gov.br/economia/pt-br/assuntos/sistemas-estruturadores#:~:text=Sistema%2 0de%20Organiza%C3%A7%C3%A3o%20e%20Inova%C3%A7%C3%A3o%20institucional%20d o%20Governo,-%20SISP%20Sistema%20de%20Planejamento%20e%20Or%C3%A7amento% 20Federal. Acesso em: 04 jun. 2023.

CLEVER COPS. Pirâmide DICS. 2015. Disponível em: [https://www.clevercorp.com.br/blog/2015/07/16/piramide-dics/.](https://www.clevercorp.com.br/blog/2015/07/16/piramide-dics/) Acesso em 04 jun. 2023.

KREIDLOW, Rogério. Como a LGPD afeta (e qualifica) a Ciência de Dados. Awari Insights e Tecnologia. Disponível em:

https://awaridados.substack.com/p/como-lgpd-afeta-e-qualifica-ciencia-de-dados. Acesso em: 02 mar. 2023.credit to the ones who are part of this project.

MICROSOFT. Transforme os dados em impacto imediato. Microsoft Power BI, 2023. Disponível em: https://powerbi.microsoft.com/pt-br/. Acesso em: 04 jun. 2023.

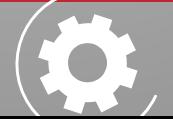

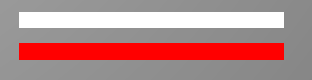

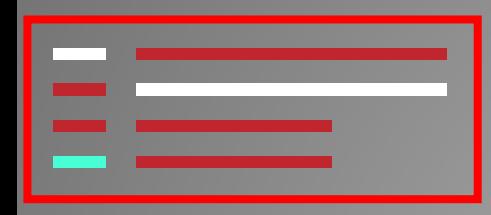

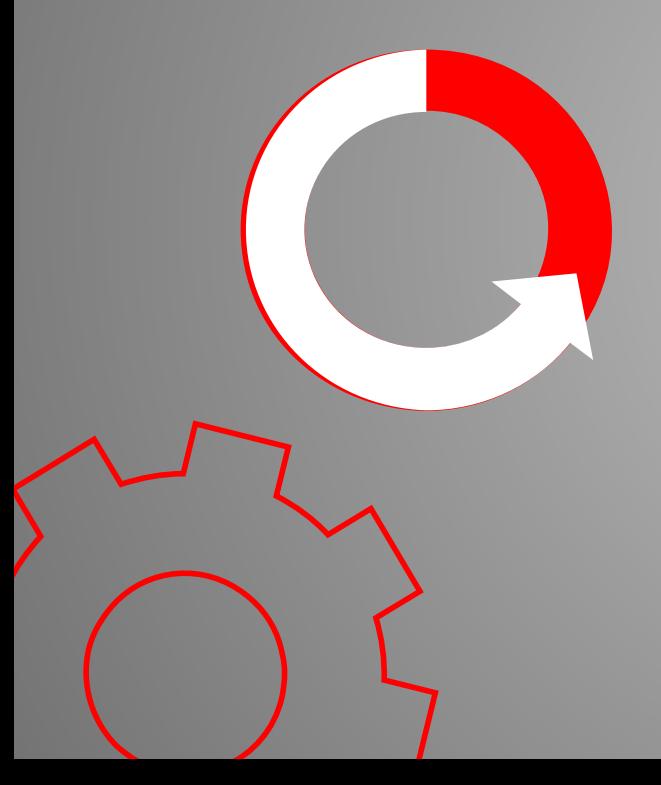

MICROSOFT. Proteção de dados no Power BI. Microsoft Power BI, 2023. Disponível em: https://learn.microsoft.com/pt-br/power-bi/enterprise/service-security-data-protection-over view. Acesso em: 04 jun. 2023.

MICROSOFT. Blog do Microsoft Power BI. Microsoft Power BI, 2023. Disponível em: https://powerbi.microsoft.com/pt-br/blog/. Acesso em: 11 fev. 2023.

MICROSOFT. Preços do Power BI. Microsoft Power BI, 2023. Disponível em: https://powerbi.microsoft.com/pt-br/pricing/. Acesso em: 11 fev. 2023.

MICROSOFT. Proteção de dados no Power BI. Microsoft Power BI, 2023. Disponível em: https://learn.microsoft.com/pt-br/power-bi/enterprise/service-security-data-protection-over view. Acesso em: 04 jun. 2023.

MICROSOFT. Referência de DAX (Data Analysis Expressions). Microsoft Learn, 2023. Disponível em: https://learn.microsoft.com/pt-br/dax/. Acesso em: 11 fev. 2023.

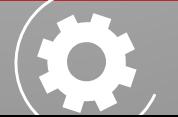

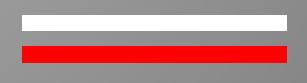

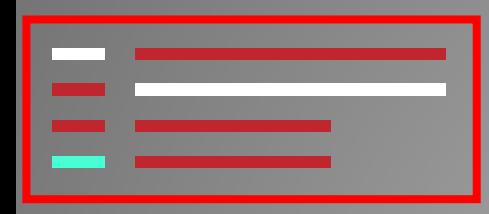

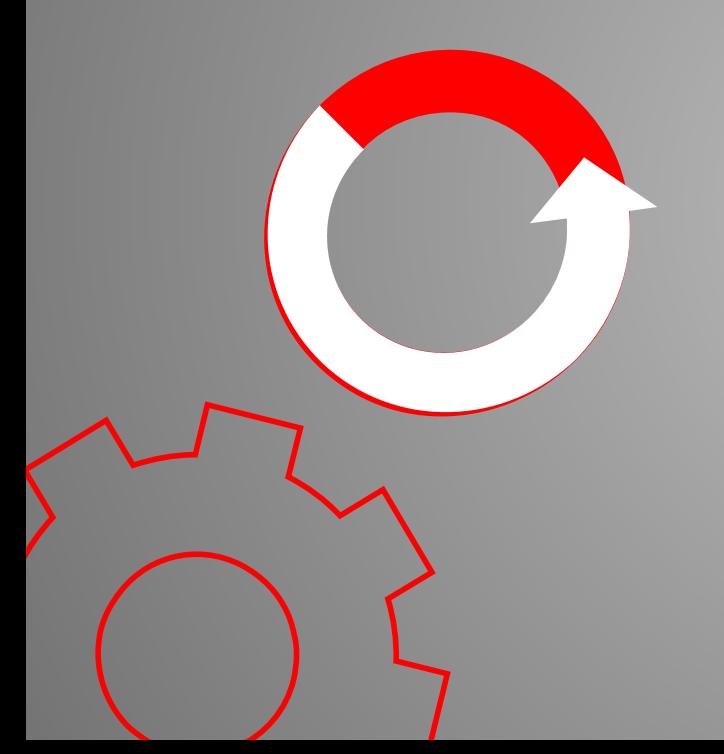

MICROSOFT. O que é a ciência de dados? Azure, 2023. Disponível em: https://azure.microsoft.com/pt-br/resources/cloud-computing-dictionary/what-is-data-scie nce/#what-does-do. Acesso em: 02 mar. 2023.

MICROSOFT. Dê vida à sua história com dados. Microsoft Power BI, 2023. Disponível em: https://powerbi.microsoft.com/pt-br/publishtoweb. Acesso em: 11 fev. 2023.

MICROSOFT. Proteção de dados no Power BI. Microsoft Power BI, 2023. Disponível em: https://learn.microsoft.com/pt-br/power-bi/enterprise/service-security-data-protection-over view. Acesso em: 04 jun. 2023.

MICROSOFT. Office 365 Educação. Microsoft Power BI, 2023. Disponível em: https://www.microsoft.com/pt-br/education/products/office. Acesso em: 04 jun. 2023.

MICROSOFT. Microsoft named a Leader in the 2023 Gartner® Magic Quadrant™ for Analytics and BI Platforms. Microsoft Power BI, 2023. Disponível em: https://powerbi.microsoft.com/pt-br/blog/microsoft-named-a-leader-in-the-2023-gartner-m agic-quadrant-for-analytics-and-bi-platforms/. Acesso em: 04 jun. 2023.

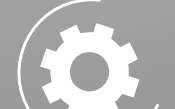

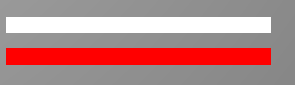

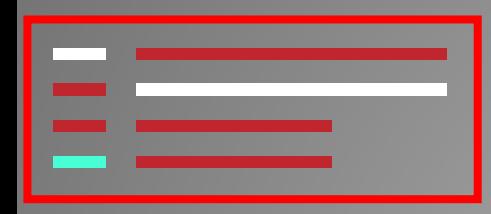

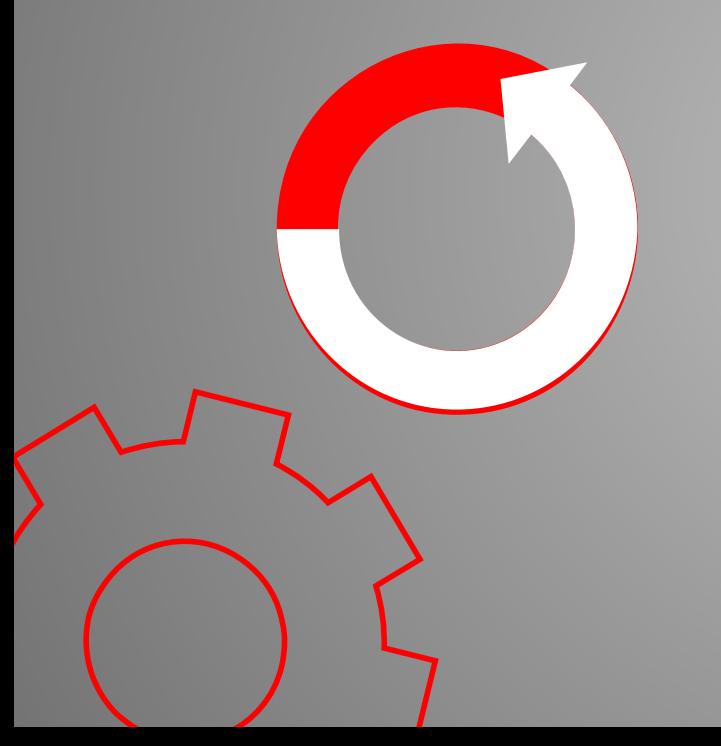

MICROSOFT. O que é *Business Intelligence*? Microsoft Power BI, 2023. Disponível em: https://powerbi.microsoft.com/pt-br/what-is-business-intelligence/. Acesso em: 04 jun. 2023.

MICROSOFT. *Welcome to the Fabric Community*. Microsoft Fabric Community. Disponível em: https://community.fabric.microsoft.com/. Acesso em: 04 jun. 2023.

SANTOS, O. O. dos. Curso: Business Intelligence para Gestores Públicos: Teoria e Prática. Escola Nacional de Administração Pública (ENAP), 2019. Disponível em: http://repositorio.enap.gov.br/handle/1/4197. Acesso em: 25 mai. 2023.

UNIVERSIDADE FEDERAL DE SÃO JOÃO del-REI. Como criar sua conta UFSJ na Microsoft. Disponível em: <[Núcleo de Tecnologia da Informação - Como criar sua conta UFSJ na](https://www.ntinf.ufsj.edu.br/index.php/avisos-do-ntinf/262-como-criar-sua-conta-ufsj-na-microsoft) [Microsoft](https://www.ntinf.ufsj.edu.br/index.php/avisos-do-ntinf/262-como-criar-sua-conta-ufsj-na-microsoft)>. Acesso em: 11 fev. 2023.

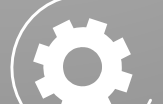

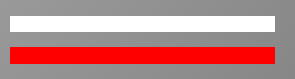

## **RECURSOS**

**No curso os seguintes endereços eletrônicos foram usados como recursos a elaboração de relatórios no PowerBI**

#### **CARACTERES**

- **[Our favorite set | Copy Paste Character](https://copypastecharacter.com/)**
- Atalho do Windows: teclas "iniciar + >"

#### **IMAGENS**

- [QR Code Fácil Gerador gratuito de códigos QR \(qrcodefacil.com\)](https://qrcodefacil.com/)
- [BIRME Bulk Image Resizing Made Easy 2.0 \(Online & Free\)](https://www.birme.net/)
- [Free Image Resizer | Resize Your Images Online | Promo.com](https://promo.com/tools/image-resizer/)
- [Polotno Studio Make graphical designs](https://studio.polotno.com/)
- [AutoDraw](https://www.autodraw.com/)
- [Special Icon style / Lineal 273,983 vector icons available in SVG, EPS, PNG, PSD files and](https://www.flaticon.com/authors/special/lineal) [Icon Font. \(flaticon.com\)](https://www.flaticon.com/authors/special/lineal)

#### **ORIENTAÇÃO DE CORES**

- [ColorSpace Color Palettes Generator and Color Gradient Tool \(mycolor.space\)](https://mycolor.space/?hex=%23845EC2&sub=1)
- **2** [HTML Color Codes \(html-color.codes\)](https://html-color.codes/)

## **RECURSOS**

### **Para essa apresentação, foram utilizados os seguintes recursos**

#### **TEMPLATE DO SLIDE**

● [Slidesgo](http://bit.ly/2X9RQ9U)

#### **IMAGENS**

- Canva
- Criador de Imagens do Microsoft Bing

#### **VETORES**

- [Flat computer engineering concept](https://www.freepik.com/free-vector/flat-computer-engineering-concept_4457725.htm)
- [Circuit of user experience](https://www.freepik.com/free-vector/circuit-user-experience_846089.htm)
- [Timeline infographic](https://www.freepik.com/free-vector/timeline-infographic_3687679.htm)
- [Logotype collection](https://www.freepik.com/free-vector/logotype-collection_4352868.htm)
- [Flat social media multimedia player templa](https://www.freepik.com/free-vector/flat-social-media-multimedia-player-template_4201094.htm)
- [Gradient technology logo template collection](https://www.freepik.com/free-vector/gradient-technology-logo-template-collection_4909549.htm)
- [Digital marketing landing page template](https://www.freepik.com/free-vector/digital-marketing-landing-page-template_5032224.htm)
- [Colorful responsive landing page](https://www.freepik.com/free-vector/colorful-responsive-landing-page_3069461.htm)
- [Modern web design concept with hand drawn style](https://www.freepik.com/free-vector/modern-web-design-concept-with-hand-drawn-style_2527159.htm)
- [App development concept with flat design](https://www.freepik.com/free-vector/app-development-concept-with-flat-design_2463934.htm)